# **UNIVERSITE KASDI MERBAH OUARGLA**

**Faculté des Nouvelles Technologies de**

**L'Information et de la Communication**

**Département d'Informatique et des Technologies de l'Information**

Année : 2015/2016 **N° d'enregistrement :**

**/……/……/……/……/**

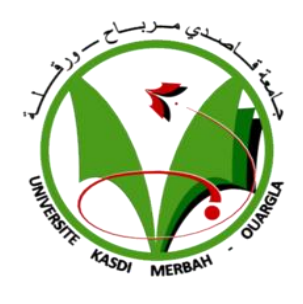

**Mémoire**

En vue de l'obtention du diplôme de

# **MASTER ACADEMIQUE**

**Domaine : Informatique**

**Filière : Informatique**

**Spécialité : Informatique fondamentale**

**Présenté par : CHERAA Saadeddine & BOUCETTA Samir**

**Thème**

**Etude comparative de quelques mesures de similarité, et leur application à la recherche d'images**

**Soutenu publiquement le : 04/06/2016**

**Devant le jury composé de :**

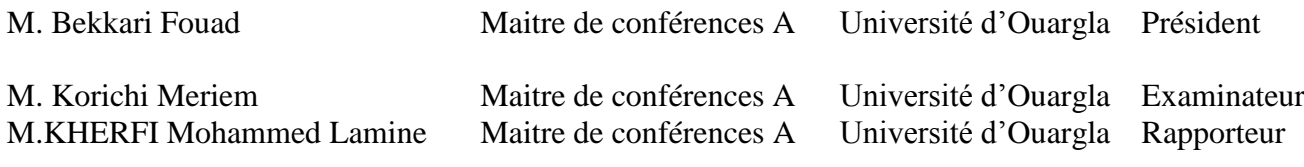

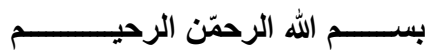

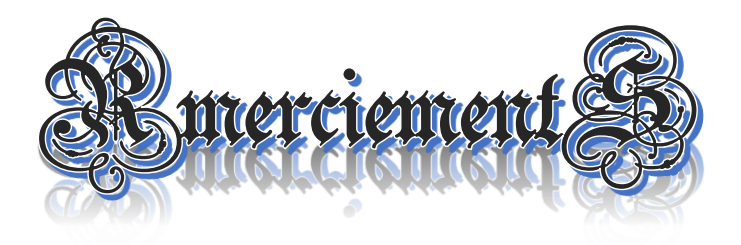

Avant tous nous tenons à remercier Allah d'avoir éclairé notre chemin et nous avoir donné la force et la passion de faire ce travail.

Nous exprimons Un grand respect et reconnaissance, et nos sincères remerciement a **Mr KHERFI Mohammed** Lamine notre encadreur et professeur à l'Université Kasdi Merbah de Ouargla de nos avoir proposé ce mémoire, aidé, dirigé et d'être passion et de croire en nous, de nous avoir écouté et aidé tous le long de ces deux années, et d'être un exemple à suivre dans l'enseignement.

Un autre grand remercîment et gratitude pour **Mr AIADI Oussama** qui nous a prêté une main forte pour engendré ce travail et qui nous n'a pas privé de ses efforts et de son temps toute la période de son assistance à ce mémoire, on lui souhaite beaucoup de succès pour son doctorat et un bon parcourt dans sa vie.

On remercie **Mr CHRIAT Taifour** (FRC) pour son amitié, son soutien, le temps consacré et les vas et viens même pour de simple chose, et veiller à ce que chaque information, cours, ou donné soit à la possession de tous les étudiants durant les trois dernière années.

Un égal remerciement au président et les membres de jury d'accepter, de juger et de discuter notre travail, et aussi à tous les enseignants et travailleur de l'Université Kasdi Merbah de Ouargla.

A la fin on tire chapeaux à toutes les personnes qui ont participé de loin ou de près qu'on le sache ou pas, qui veulent partager l'information, et qui n'étaient pas mentionné dans ce travail on leur dit merci de nous avoir prêté une aide précieuse.

**بســـــــم هللا الرح ّمن الرحيــــــــــــم**

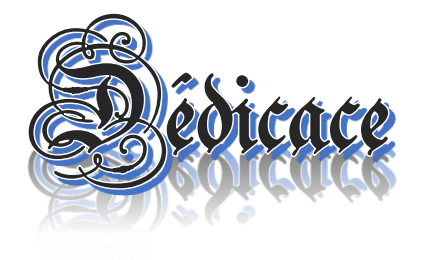

Je dédie ce mémoire master A :

La mémoire de mon père dont je suis le fruit de son travail, bien qu'il fût dur, celui qui a fait de moi ce que je suis maintenant, Qu'Allah bénisse son âme.

Ma chère mère qui m'a éduqué, m'a enseigné et de tous les sacrifices qu'elle a faits pour moi, je la remercie beaucoup pour ses encouragements, ses conseils, son soutien, et ses prières. Ma femme bien aimée pour sa patience surtout ces derniers jours et les trois dernières années et qu'elle pardonne mes négligences

Mon petit poussin Haitem le plus bel enfant qui ne cesse de m'embêter tout le temps.

Enfin mes frères et sœurs mes amis et tous mes collègues

Boucetta Samir

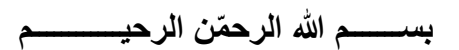

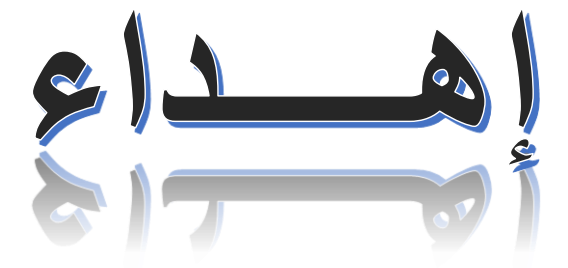

أهدي هذا العمل المتواضع وجزيل شكري وإمتناني لكل من ساهم في نجاحه من قريب أو من بعيد

سعد الدين شرعة

# **Résumé**

Nous sommes aujourd'hui pleinement dans une société de l'image. Elle envahit notre vie professionnelle comme privée, à tout moment de notre vie, nous sommes sollicités consciemment et inconsciemment par les images, et les messages et symboles qu'elles portent en elles, on a maintenant des réseaux sociaux que pour les images, des chaines de télévision pour les images fixes ou animées, plus nous avançons dans notre société, plus ces différents types d'images se confondent et se mélangent. Car le nombre incroyable d'images stockées dans les différentes bases d'images à travers le monde nous oblige à classifier ces images avec une méthode automatique et intelligente, la première étape avant de les classer consiste à les comparées pour trouver la ressemblance entre elles, c'est là où nous intervenons : nous voulons améliorer les résultats de comparaisons des images dans le système de recherche d'images par le contenus.

Notre objectif de travail est de comparer un ensemble des mesures de similarité (quarante mesures) et les classer selon leur précision pour quelques descripteurs d'image (quatre descripteurs), pour cela on a développé une application qui nous permet de : (1) Indexer chaque image au base d'images à qui elle appartient, (2) Extraire les descripteurs désirés de chaque base d'images, (3) Calculer la distance entre les valeurs des descripteurs obtenus en utilisant les différentes mesures de similarité, (4) Comparer les précisions des différentes mesures et les classer selon leurs résultats.

Plusieurs descripteurs d'image et des mesures de similarité sont utilisés dans les systèmes CBIR, certaines fonctionnalités donnent de bons résultats lorsqu'ils sont utilisés avec des mesures spécifiques, mais il y a un défi pour déterminer la mesure de similarité appropriée, espérons que nous aidons les chercheurs dans le domaine de CBIR à choisir la mesure la plus adaptée à leurs travaux selon les caractéristiques extraites et les résultats attendus.

Mots clés : CBIR, Mesure de similarité, Descripteur d'image, histogramme de couleur, GLCM, HOG, LBP.

IV

# **Abstract**

We are now fully into the society of image. It invades our professional life as private, at any time of our lives we approached consciously and unconsciously by the images and the messages and symbols that they carry with them, now we have social networks just for images, chains TV for fixed or animated images, the more we advance in our society, the more these various types of images merge and mix. Because the sheer number of images stored in the different image bases all around the world, we reach a need classified those images but with an automatic and intelligent method, the first step before classifying is to compare those images to find the similarity between them, here comes our turn we use to attract by this need to improve the results of comparisons on the content-based Image retrieval search systems.

Our objective is to compare a set of similarity measurements (forty measures) and rank their accuracy for some image descriptors (four descriptors),

for it was developed an application that will allow us to: (1) Indexing images in each image database it belongs, (2) Extract the desired descriptors for each image database, (3) Calculate the distance between the obtained descriptors values using deferent similarity measurements, (4) Compare the precision of each measurements and rank them according to their comparison results.

Several image features and deferent similarity measurements were used for CBIR, some features yield butter results when they used with some specific measures, however it is a challenging to determine which the appropriate similarity measure, hopefully we help researchers in CBIR to choose the most appropriate similarity measurement for their work according to extracted features and attended results.

Keywords: CBIR, Similarity measurement, Image descriptor, Color histogram, GLCM, HOG, LBP.

V

#### **ملخص**

نعيش اليوم وبشكل كامل في المجتمع الصورة. فهي تغزو حياتنا المهنية والخاصة، تقترب الصور والرسائل والرموز التي تحملها منا سواءا بوعينا أو بدونه وفي كل وقت من حياتنا، واآلن لدينا شبكات اجتماعية فقط للصور، وقنوات تلفزيونية للصور الثابتة أو المتحركة، وكلما تقدمنا أكثر في مجتمعنا كلما ظهرت أنواع مختلفة من صور دمج وخلط الصور. وبسبب العدد الهائل من الصور المخزنة في قواعد صور في جميع أنحاء العالم، نصل إلى حاجة ملحة لتصنيف هاته الصور ولكن بطريقة تلقائية وذكية، لكن الخطوة األولى قبل التصنيف هي مقارنة الصور بعضها ببعض للعثور على التشابه فيما بينها، وهنا يأتي دورنا فقد جذبت اهتمامنا هذه الحاجة إلى تحسين نتائج المقارنات على محركات البحث المعتمدة على نظام البحث على أساس مضمون الصورة.

هدفنا هو مقارنة مجموعة من معايير التشابه (أربعين معيارا) وترتيب دقتها تبعا لبعض واصفات الصورة (أربعة واصفات)، ولأجل ذلك صممنا تطبيقا من شأنه أن يسمح لنا بـ: (1) فهرسة الصور حسب قاعدة البيانات التي تنتمي إليها، )2( استخراج الواصفات المطلوبة لكل قاعدة بيانات، )3( حساب المسافة بين قيم الواصفات التي تم الحصول عليها سابقا وذلك باستخدام مختلف معايير التشابه، (4) مقارنة دقة كل معيار وتصنيفها وفقا لنتائج المقارنة.

ويتم استخدام العديد من واصفات الصور وكذا معايير التشابه ضمن نظام الـ: CBIR، بعض الواصفات تسفر عن نتائج أفضل عندما تقترن بمعايير تشابه محددة، رغم أن تحديد مقياس التشابه المناسب مهمة صعبة، أملنا أن نساعد الباحثين في مجال CBIR في اختيار المعيار الأمثل لأعمالهم وفقا للمعطيات المستعملة والنتائج المرجوة.

الكلمات المفتاحية: مقياس التشابه، CBIR، مميزات الصورة، الرسم البياني للون،GLCM ،HOG ،LBP .

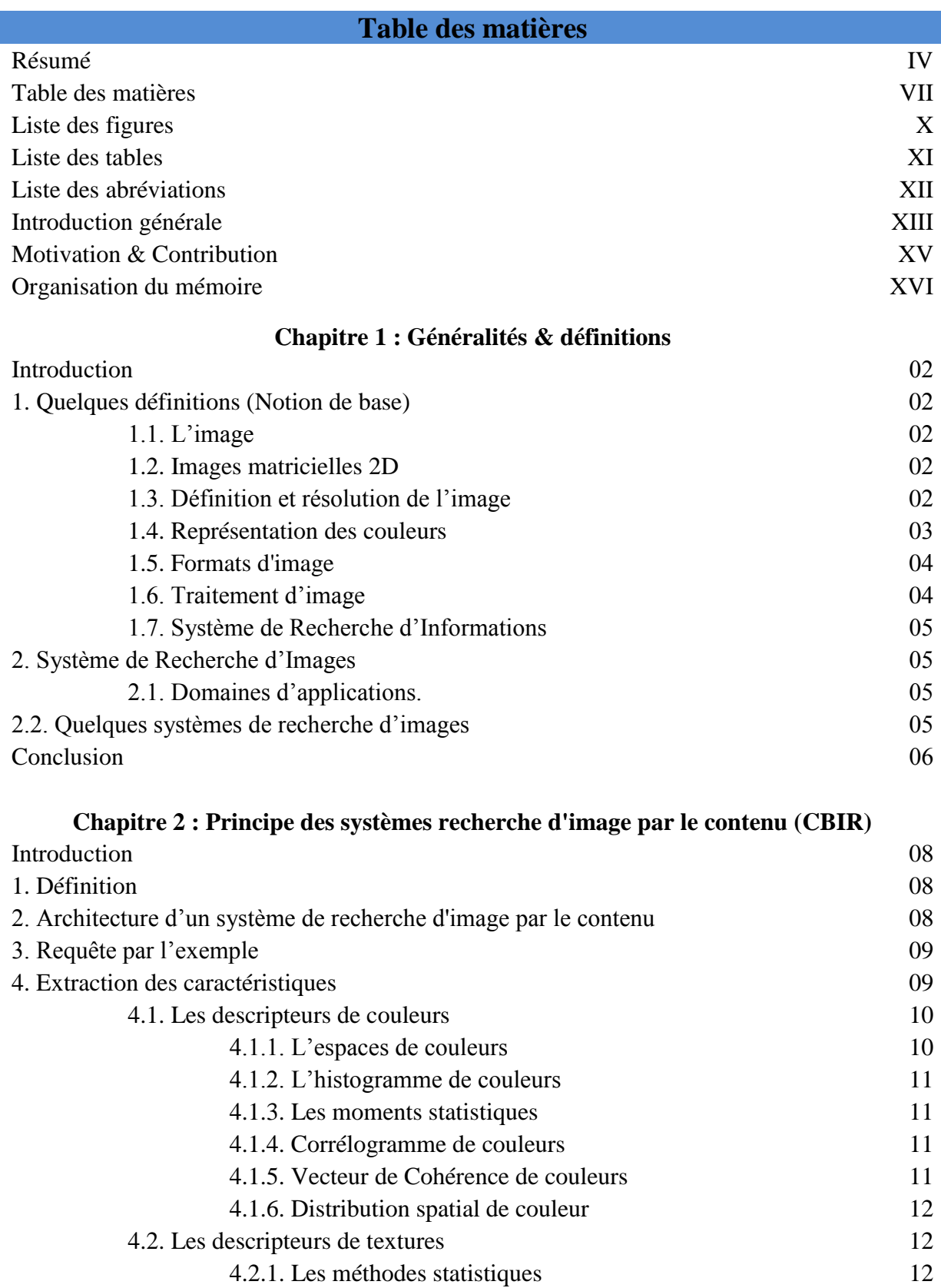

VII

4.2.1.1. Matrice de cooccurrence de niveaux de gris (GLCM) 13 4.2.1.2. Caractéristique de Tamura 13 4.2.2. Les méthodes fréquentielles 13 4.2.2.1. Les filtres de Gabor 13 4.2.3. Méthodes d'analyse géométrique 14 4.2.3.1. Motif binaire local (LBP) 14

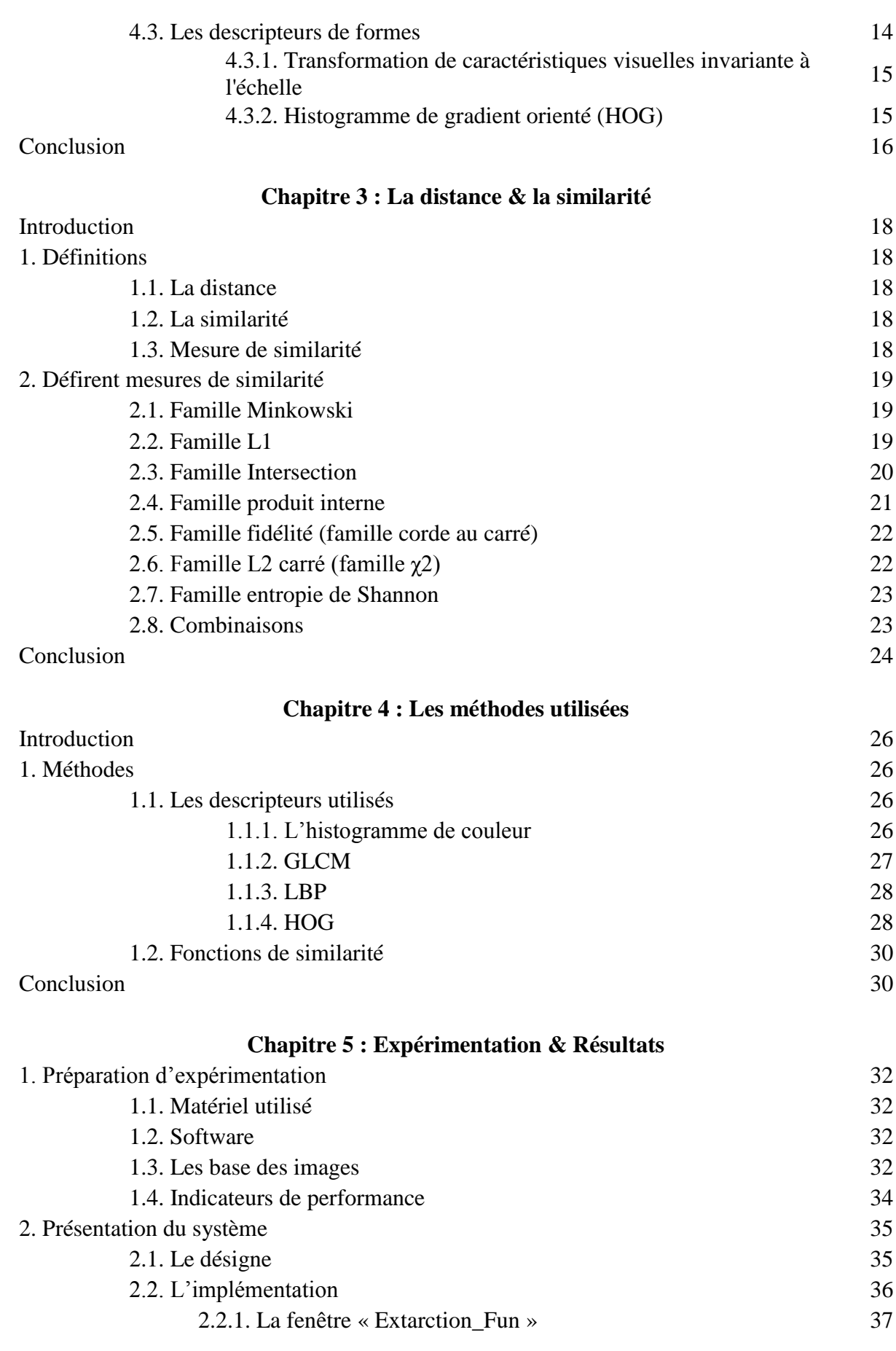

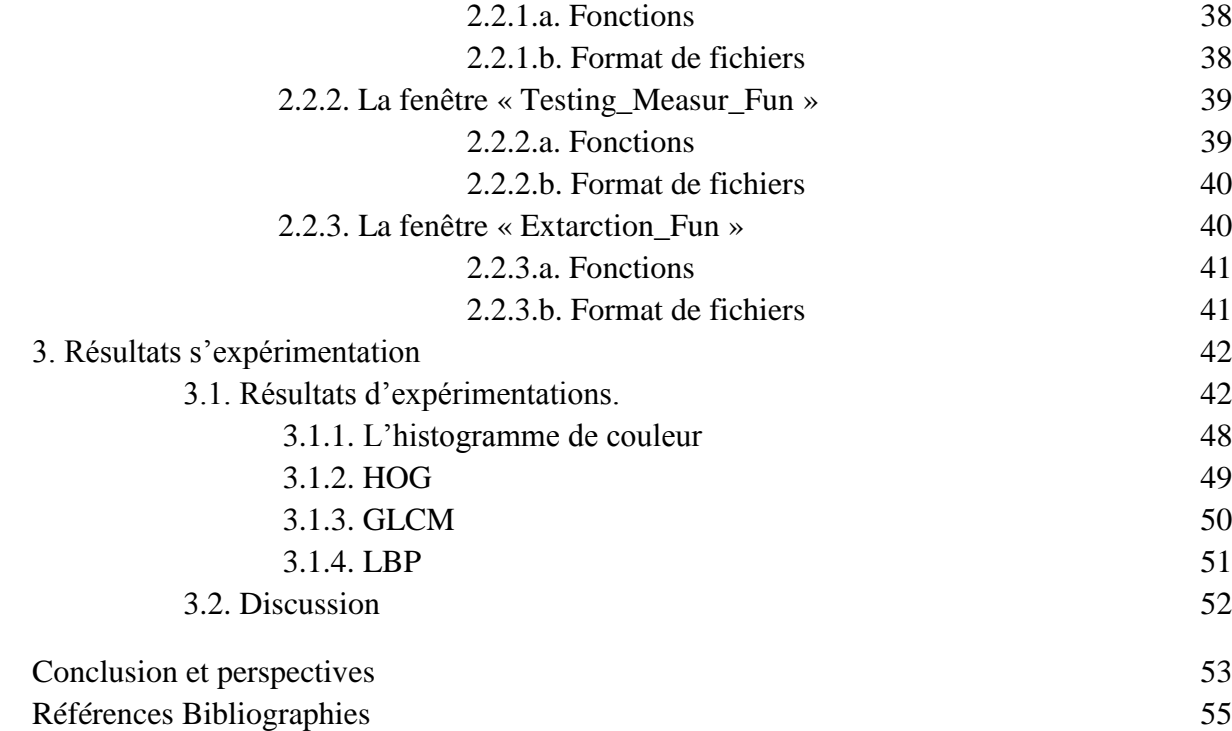

# **Liste des figures**

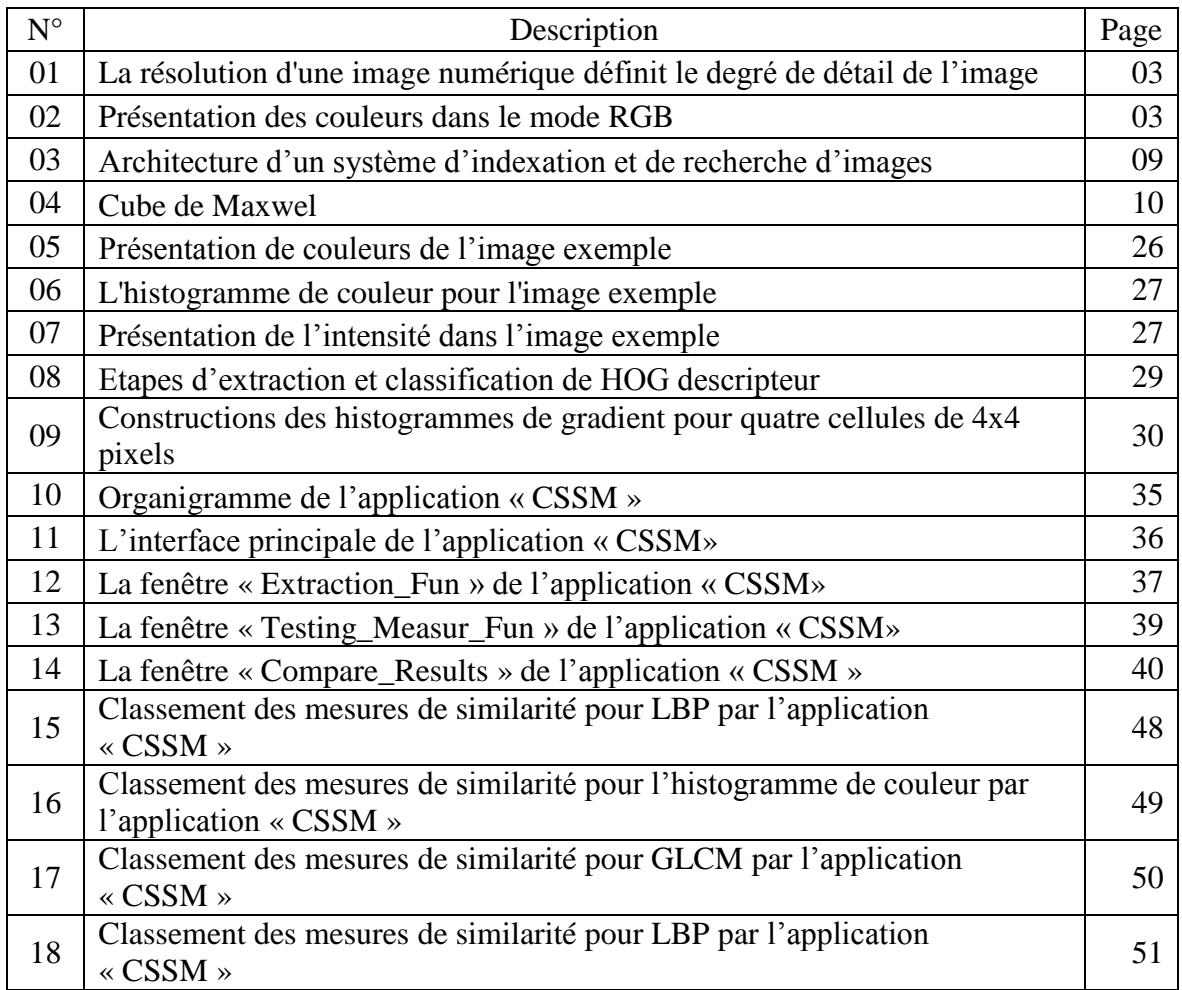

# **Liste des tableaux**

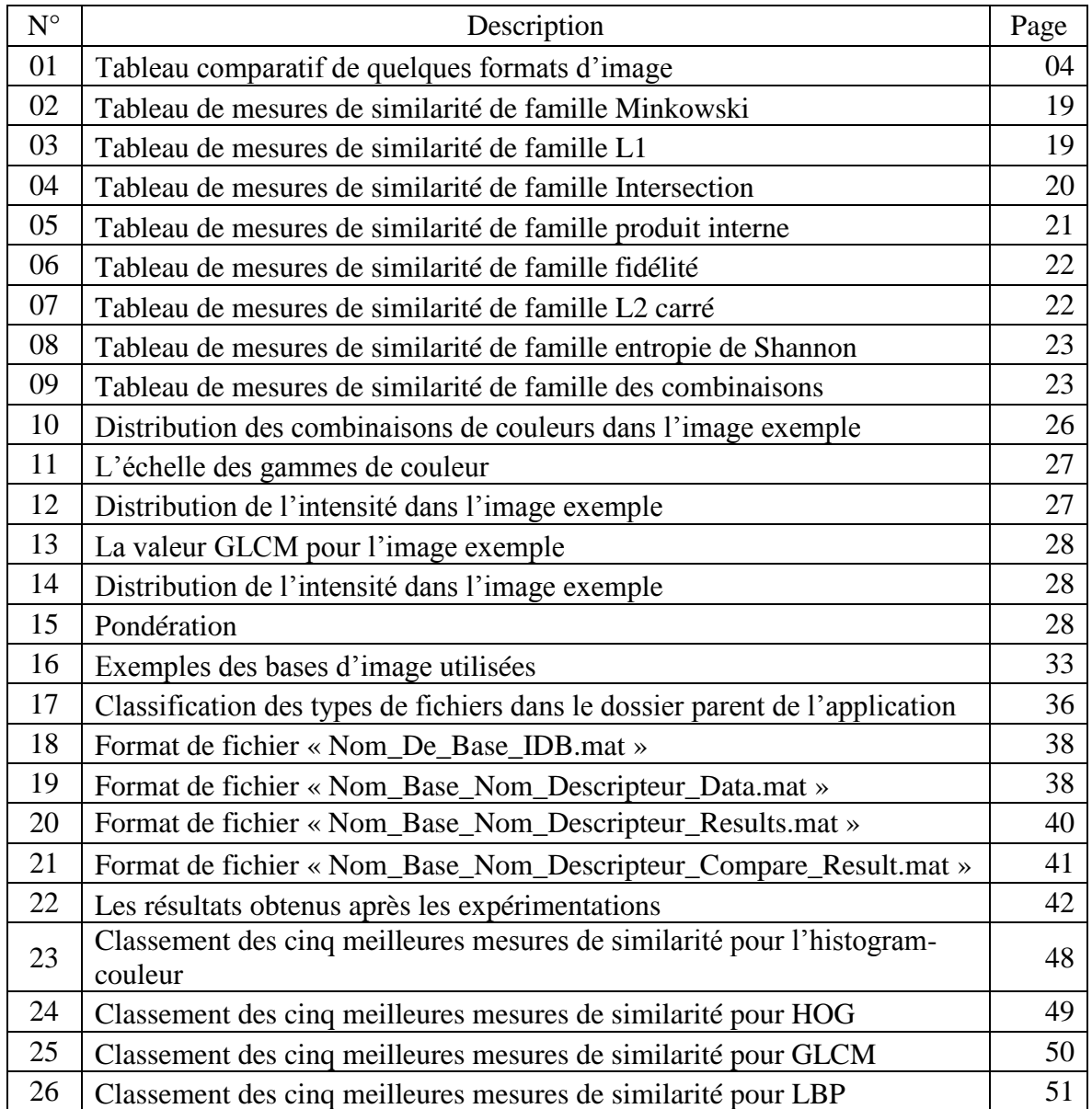

# **Liste des abréviations**

- CBIR : Content-Based Image Retrieval.
- GLCM : Grey Level Co-occurrence Matrix.
- HOG : Histogram of oriented gradients.
- LBP : Local Binary Pattern.
- QBE : Query by Example.
- PPP : Point Par Pouce.
- RGB : Red Green Blue.
- CMJN : Cyan, Magenta, Jaune, Noir.
- TSL : Teinte, Saturation, Luminance.
- ISO : International Standards Organization.
- JPEG : Joint Photographic Experts Group.
- GIF : Graphics Interchange Format.
- PNG : Portable Network Graphics.
- TIFF : Tag Image File Format.
- SRI : Système de Recherche d'Informations.
- SRIm : Système de Recherche d'Images.
- URL : Uniform Resource Locator.
- DCT : Discrete Cosine Transform.
- SGLDM : Spatial Gray Level Dépendance Method.
- GLDM : Gray Level Différence Method.
- SIFT : Scale-Invariant Feature Transform.
- INRIA : Institut National de Recherche en Informatique et en Automatique.
- CVPR : Computer Vision and Pattern Recognition.
- M.A.P : Mean Average Precision.

# **Introduction Général**

Dans notre époque l'imagerie est une source d'information fiable et importante pour la présentation, détection, distinction et le regroupement d'autres informations. L'explosion d'internet et le développement à grande échelle de la photographie numérique, demande de plus en plus d'acquérir des bases d'images contenant plusieurs milliers et même plusieurs dizaines de milliers d'images, ces immenses bases d'images ont besoin d'être analysées, traités et classifiés de manière organisée pour accéder ,détecter, et même distinguer les informations.

On a aussi l'avancement et le progrès de la technologie, et les coûts des équipements informatiques qui baissent de plus en plus facilitant la diffusion et le partage des images numériques vers les secteurs industriels et le grand public. Cette grande quantité de donnée a besoin d'un outil qui facilite la recherche et l'accès à des informations de ces données pour un intérêt particulier. Cela implique le besoin de développer des techniques de recherche et d'extraction de l'information numérique, précisément sur les images.

C'est pour cela que beaucoup de secteurs comme : (l'informatique, la sécurité, la télédétection, l'industrie, photographie, la criminologie, la surveillance…etc.) s'intéresse à l'imagerie et à l'information qu'elle contient de manière dont on ne peut s'en passer, tout cela nous mène a posé les questions suivantes : Comment peut-on bénéficier au maximum de ce domaine ?, quelle est l'étendue qu'on peut atteindre ?

Les secteurs profitent de la recherche de l'image en utilisant des différentes méthodes pour extraire des informations selon leurs besoins, ces méthodes différent d'un domaine à l'autre mais beaucoup se basent sur la technique de la recherche d'images par le contenu CBIR (Content-Based Image Retrieval. (En anglais)) Dans cette méthode le chercheur généralement sélectionne une ou plusieurs images et cherche une ressemblance par rapport à d'autres images en utilisant des mesurent de similarité entre les caractéristiques des images de la collection, ce sont ces caractéristiques qui décrivent une image, chaque image se forme en général de trois caractéristiques : la couleur, la forme et la texture.

Le terme similarité intervient dans de nombreux domaines de l'intelligence artificielle comme l'apprentissage automatique, la recherche d'information, le raisonnement. Elle est étudiée dans de nombreux domaines liés à l'intelligence artificielle comme l'analyse de données, les sciences cognitives ou la psychométrie.

En général, la similarité est évaluée par une mesure de similarité ou une distance. Il y a une diversité des mesures de similarité existantes est à mettre en rapport avec la diversité des méthodes et des domaines où une mesure de similarité intervient, ces mesures sont basées sur des équations purement mathématiques qui testent la distance entre deux éléments, soit des points, des objets, des images ou leur caractéristique.

Dans le domaine de recherche d'image, le choix d'une bonne mesure a le pouvoir de faire la différence entre un bon résultat et un mauvais, c'est pour cela que nous devons trouver la relation entre les mesures de similarité et les caractéristiques de l'image, et déterminer quelle mesure et quel type de caractéristique doit être utilisée.

Ce constat nous motive pour proposer des moyens de comparaison pour les mesures de similarité afin de mieux comprendre leur comportement et de mieux choisir une mesure de similarité adéquate. Nos recherches se sont donc essentiellement concentrées sur l'étude des mesures de similarité et sur leur impact sur les différents descripteurs d'image.

Notre travail consiste à développer une application qui nous permet d'extraire les descripteurs d'images et lui appliquer les mesure de similarité afin de pouvoir comparer la précision de chaque mesures pour déterminer la plus appropriée.

# **Motivation**

Le choix d'une mesure de similarité dans un travail de recherche d'image est comme le choix d'un support de niveau dans le domaine de maçonnerie, un mince outil avec un impact profond, ce petit outil peut conduire un travail à un résultat extra parfait ou à un résultat catastrophique.

Cet important outil nous attire a détaillé un peu dans ce sujet et essayer d'avoir une aidée meilleur sur la relation entre les descripteurs d'image et les mesures de similarité, c'est un défi de déterminer pour chaque descripteur la mesure qu'il approprie mais nous allons mettre tous nos efforts afin de donner un recherche utile pour les chercheurs dans le domaine.

# **Contribution**

Dans notre travail on a fait une présentation générale sur les images, puis sur les bases d'image et les différents systèmes de la recherche d'image en se basant sur le système CBIR son principe et son fonctionnement, comment extraire les caractéristiques des images (couleur, texture, forme) en utilisant un descripteur pour chaque caractéristique qui lui convient, avec la sélection de plusieurs gigantesques bases d'images, certaines bases peuvent contenir jusqu'à cent famille d'un total de 31300 images en tout,

Ces image seront extraite avec quatre descripteurs : un pour la couleur, deux pour la texture et un pour la forme, ensuite on va calculer les distances avec 40 mesures de similarité, tout cela avec 31300 images les unes avec les autre, en phase finale en va faire des tests de comparaison pour quelques images avec ses appartenances à ses familles, et quel est le descripteur pour chaque famille qui lui convient et la meilleure mesure à utiliser. Avec un total de 5 millions d'opérations. Tout cela ce fait automatiquement grâce à l'application que nous avons développée et qui est extra extensible afin que d'autre chercheurs puissent la modifier selon leurs besoins.

Ce mémoire est organisé comme suit :

Nous commençons par une introduction générale où nous avons introduit notre thème de recherche ainsi que les objectifs de ce travail.

Un premier chapitre ou nous citons quelques notions de base nécessaires pour comprendre le sujet, plus des généralités sur le système de recherche d'images.

Le deuxième chapitre a pour objectif de présenter les principes fondamentaux des systèmes de recherche d'image par le contenu (CBIR), une définition de la méthode de recherche par exemple (QBE), clarifier la nécessité d'extraction des caractéristiques d'image et mentionner les différents descripteurs de : couleur, forme et texture.

Au chapitre 3, nous avons défini la signification de la distance et de la similarité, puis nous avons détaillé les mesures de similarité utilisées dans notre travail et nous les avons classifiés par familles.

Dans le chapitre 4 (méthodes), nous avons cité toutes les fonctions de similarité à implémenter, et nous avons montré les méthodes utilisées pour extraire les descripteurs choisies.

Dans le chapitre 5, nous présentons les caractéristiques d'équipement utilisé, nous avons justifié notre choix de l'utilisation du logiciel Matlab pour réaliser notre application, et aussi pour le choix de la base d'apprentissage. Ensuite nous avons montré les différentes interfaces de cette application. Puis nous avons présenté en images les résultats de nos expérimentations, et nous avons défini un protocole d'évaluation de ces résultats et enfin nous avons fait une analyse et une discussion sur celle-ci.

Pour finir, nous avons conclu notre mémoire par une conclusion générale et nous avons exposé les perspectives pour de futurs travaux.

XVI

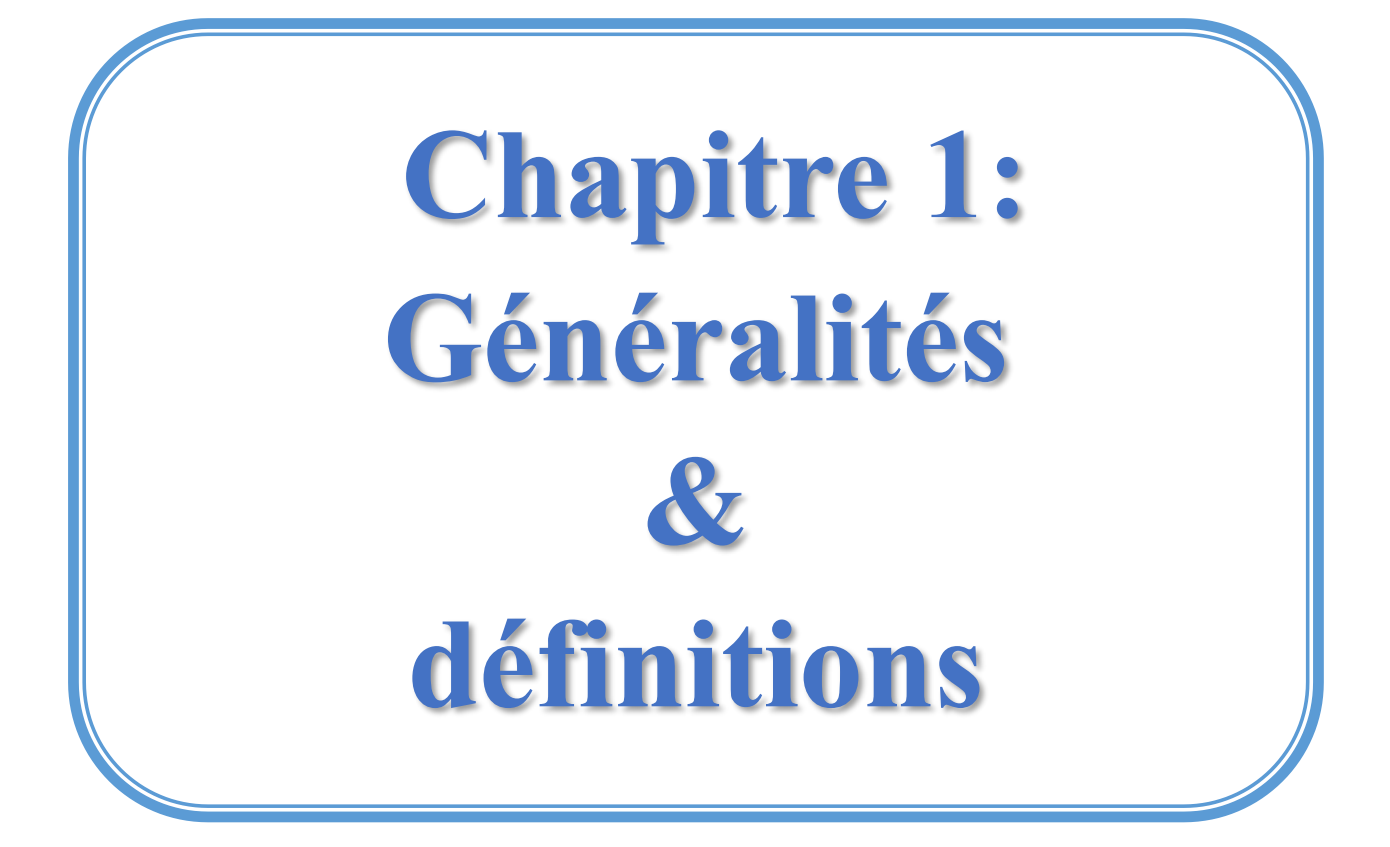

#### **Introduction:**

« Une image vaut mieux que mille mots**».** 

Une image permet de décrire un coucher de soleil, le sourire d'un vainqueur olympique, un repas de famille... bien mieux que beaucoup de mots. C'est pourquoi les médias, les encyclopédies, ou des gens simples utilisent les images pour décrire des évènements, des personnes, des objets, des situations... Pour un utilisateur, les images ont donc souvent plus de sens que de longues phrases. Or, le développement des outils numériques (appareils photos numériques, scanners...) et de l'augmentation des performances de transfert des réseaux et de stockage des systèmes, on assiste ces dernières années à une véritable explosion du nombre d'images auxquelles un utilisateur souhaite accéder. Ce dernier a donc besoin d'outils pour pouvoir retrouver rapidement et efficacement les images qu'il recherche parmi la grande masse d'information disponible [01].

#### **1. Quelques définitions (Notion de base)**

#### **1.1. L'image**

Une image est une représentation visuelle, voire mentale, de quelque chose (objet, être vivant et/ou concept). Le mot image en français vient du latin imago, qui désignait autre fois les masques mortuaires. [02]

L'appellation « image numérique» désigne toute image (dessin, icône, photographie…) acquise, créée, traitée et stockée sous forme binaire.

#### **1.2. Images matricielles 2D**

Elle est composée d'une matrice de points- appelés pixels- à 2 dimensions, chaque dimension représente une dimension spatiale (hauteur ou largeur).Ce type d'image s'adapte bien à l'affichage sur écran informatique, et à l'impression 2D.

#### **1.3. Définition et résolution de l'image**

La **définition** d'une image numérique est définie par le nombre de pixels qui composent l'image en hauteur (axe vertical) et en largeur (axe horizontal) : 200 pixels par 450 pixels par exemple, abrégé en « 200 × 450 ». [03]

La **résolution** d'une image est définie par un nombre de pixels par unité de longueur de la structure à numériser (classiquement en ppp). Ce paramètre est défini lors de la numérisation (passage de l'image sous forme binaire), et dépend principalement des caractéristiques du matériel utilisé lors de la numérisation. Plus le nombre de pixels par unité de longueur de la structure à numériser est élevé, plus la quantité d'information qui décrit cette structure est importante et plus la résolution est élevée. La résolution d'une image numérique définit le degré de détail de l'image (Figure 1). Ainsi, plus la résolution est élevée, meilleure est la restitution. [04]

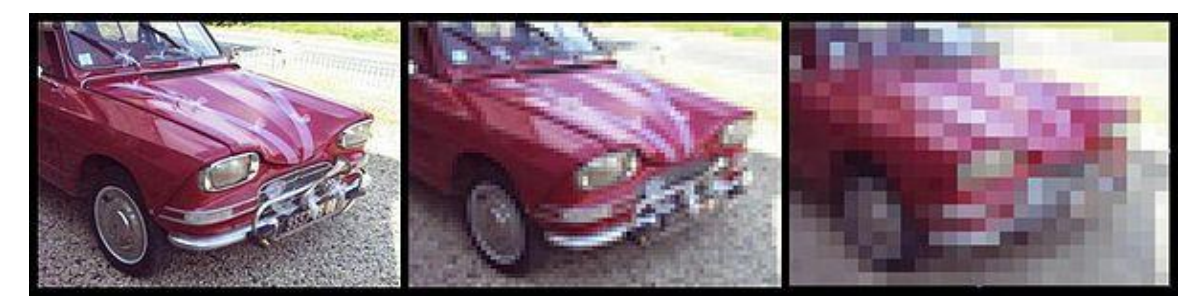

Figure 1. La résolution d'une image numérique définit le degré de détail de l'image

Augmenter la résolution peut entraîner des temps de visualisation et d'impression plus longs, et conduire à une taille trop importante du fichier contenant l'image et à de la place excessive occupée en mémoire.

#### **1.4. Représentation des couleurs**

Il existe plusieurs modes de codage informatique des couleurs, le plus utilisé pour le maniement des images est l'espace colorimétrique rouge, vert, bleu (RVB ou RGB – Red Green Blue). Cet espace est basé sur une synthèse additive des couleurs, c'est-à-dire que le mélange des trois composantes R, G, et B à leur valeur maximum donne du blanc, à l'instar de la lumière. Le mélange de ces trois couleurs à des proportions diverses permet de reproduire à l'écran une part importante du spectre visible, sans avoir à spécifier une multitude de fréquences lumineuses comme il est illustré dans la figure 2. [05]

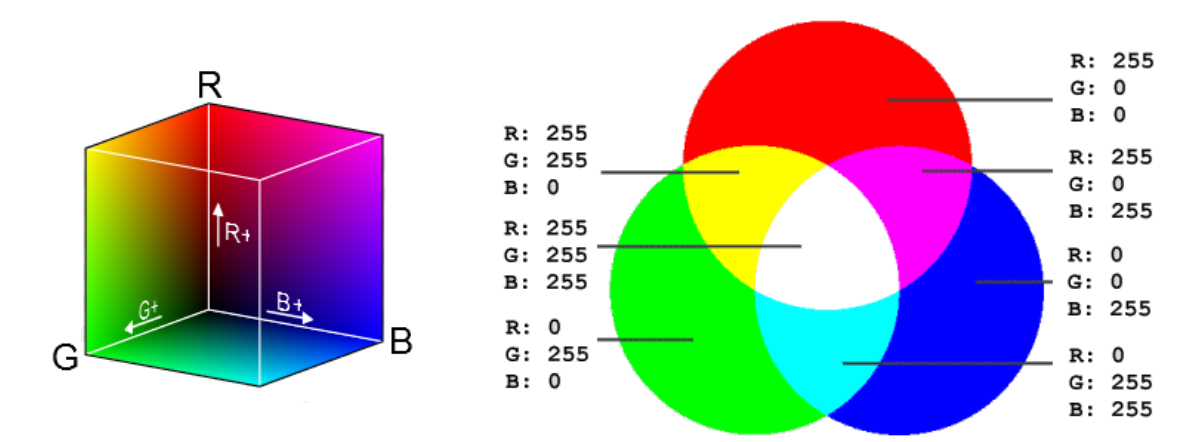

Figure 2. Présentation des couleurs dans le mode RGB

Il existe d'autres modes de représentation des couleurs :

Cyan, magenta, jaune, noir (CMJN ou CMYK) utilisé principalement pour l'impression, et basé sur une synthèse sous tractive des couleurs.

Teinte, saturation, luminance (TSL ou HSL), où la couleur est codée suivant le cercle des couleurs. Base de couleur optimale YUV, Y représentant la luminance, U et V deux chrominances orthogonales.

#### **1.5. Formats d'image**

Un format d'image est une représentation informatique de l'image, associée à des informations sur la façon dont l'image est codée et fournissant éventuellement des indications sur la manière de la décoder et de la manipuler. La plupart des [formats](https://fr.wikipedia.org/wiki/Format_des_prises_de_vue_en_num%C3%A9rique) sont composés d'un entête contenant des [attributs](https://fr.wikipedia.org/wiki/Attribut_%28informatique%29) (dimensions de l'image, type de codage, etc.), suivi des [données](https://fr.wikipedia.org/wiki/Donn%C3%A9e_%28informatique%29) (l'image proprement dite). La structuration des attributs et des [données](https://fr.wikipedia.org/wiki/Donn%C3%A9e_%28informatique%29) diffère pour chaque format d'image.

De plus, les formats actuels intègrent souvent une zone de [métadonnées](https://fr.wikipedia.org/wiki/M%C3%A9tadonn%C3%A9e) (meta data en anglais) servant à préciser les [informations](https://fr.wikipedia.org/wiki/Information) concernant l'image comme :

La [date,](https://fr.wikipedia.org/wiki/Date_%28m%C3%A9tadonn%C3%A9e%29) l'heure et le lieu de la prise de vue,

Les caractéristiques physiques de la photographie [\(sensibilité ISO,](https://fr.wikipedia.org/wiki/Sensibilit%C3%A9_ISO) [vitesse](https://fr.wikipedia.org/wiki/Vitesse_d%27obturation)  [d'obturation,](https://fr.wikipedia.org/wiki/Vitesse_d%27obturation) usage du flash…), dans le tableau suivant en voir une comparaison entre quelque formats d'images :

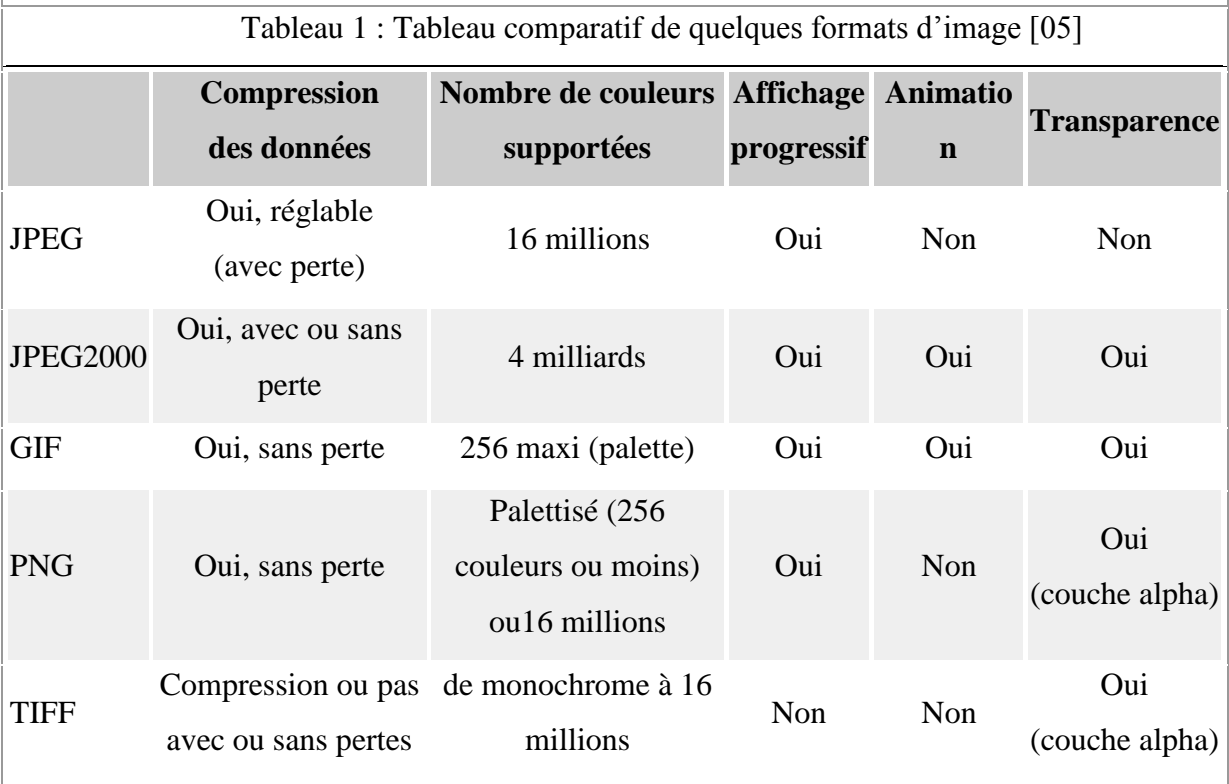

#### **1.6. Traitement d'image**

Le traitement d'images est une discipline de l'informatique et des mathématiques appliquées qui étudie les images numériques et leurs transformations, dans le but d'améliorer leur qualité ou d'en extraire de l'information pour la recherche d'information (SRI).

#### **1.7. Système de Recherche d'Informations (SRI)**

Un système de recherche d'information (SRI) est un ensemble logiciel assurant l'ensemble des fonctions nécessaires à la recherche d'information. [06]

Il compose généralement de :

[Moteur de recherche,](https://fr.wikipedia.org/wiki/Moteur_de_recherche) des fonctions d'acquisition d'informations, des modules d'éditions, des fonctions d'importation et d'exportation d'information, des modules de gestion de vocabulaires, [plan de classement](https://fr.wikipedia.org/wiki/Plan_de_classement) ou [thésaurus.](https://fr.wikipedia.org/wiki/Th%C3%A9saurus)

Le principe d'un système de recherche est donc de pouvoir construire une base normalisée de documents qui permettent ensuite de retrouver rapidement l'un d'entre eux en faisant une recherche par le contenu. L'exemple le plus courant est bien sur celui le plus ancien : les documents textes, que l'on peut retrouver grâce à des mots clés.

#### **2. Système de Recherche d'Images (SRIm)**

Un système de recherche d'images est un système de recherche d'information orienté image.

#### **2.1. Domaines d'applications.**

Les applications des systèmes de recherche d'images sont variées. Citons les plus importantes :

Sécurité : recherche d'empreintes, recherche des visages, accès par l'empreinte d'œil, recherche des matricules de voitures, détection de mouvement (vidéo surveillance).

L'industrie : détection des erreurs d'impression, détection des formes non identiques.

Photographie : détection des visages.

IA : la vision robotique, l'intelligente auto conduite voiture.

L'informatique : Moteurs de recherche d'image, blocage des contenus indésirables.

#### **2.2. Quelques systèmes de recherche d'images**

Ces dernières années, de nombreux systèmes d'indexation et de recherche d'images ont vu le jour. La plupart de ces systèmes, permettent de naviguer au sein de la base d'images, et/ou d'effectuer des recherches par l'exemple et d'exprimer des requêtes au moyen d'une interface graphique conviviale et adéquate.

#### **Google images**

Google images est un site largement utilisé pour rechercher des images. Il est introduit depuis 15 ans, Google images as la plus grande base de données. En Juin 2011 Google Images, introduit la fonction « recherche d'image par exemple ». Ce mécanisme est applicable via le téléchargement d'une image à partir de l'ordinateur ou de coller le lien de l'image dans la barre de recherche. Google images est complètement libre d'utilisation, il n'y a pas de limite sur la taille du fichier ou le type de fichier, et il a certainement le plus grand nombre d'images indexées ainsi, la possibilité de trouver une adéquation est extrêmement élevé.

#### **CC Search**

CC Search, abréviation de Creative Commons Search, est un moteur de recherche pour les images sous les licences Creative Commons. Il offre des résultats pour plusieurs autres sites, tels que les Européens, Flickr, Google Images, Wikimedia Commons, Fotopedia, Open Gallery Clipart, pixabay.

#### **TinEye**

TinEye été le moteur de recherche le plus populaire et largement utilisé avec 13,9 milliards d'images indexées.

TinEye, selon sa revendication est le premier site web qui a utilisé la technologie d'identification d'image. Pour utiliser ce moteur, l'utilisateur doit télécharger l'image désirée ou de fournir son lien. TinEye supporte les formats JPEG, PNG et GIF images, et la taille de téléchargement est limitée à 20 Mo.

TinEye ne reconnaît pas les personnes ou les objets dans l'image, mais il reconnaît toute l'image dans son ensemble. Il peut également être utilisé pour traquer l'utilisation illégale d'images sous copyright ou ceux volés. De plus, il a des extensions de navigateur pour Chrome, Firefox et Safari.

Version gratuite de TineEye permet jusqu'à 150 recherches par semaine.

#### **Yandex**

Yandex, le moteur de recherche le plus utilisé en Russie. Yandex vous permet de saisir l'image via l'URL ou avec téléchargeant directe depuis l'ordinateur. Vous pouvez également filtrer les résultats de recherche par taille de fichier (Grande, Moyenne, Petite).

Dans un premier temps, Yandex été développé pour suivre les images en double, c'est un moteur de recherche totalement gratuit qui fonctionne bien.

Il y a pleine d'autres systèmes comme : Simplicity, Mars,…

#### **Conclusion**

Le domaine de recherche d'image est un domaine vraiment riche on a besoin de beaucoup temps de gros effort et d'orientation afin que nous puissions faire notre premier pas dans la bonne piste, et pour que nous ne soyons pas perdu dans cet océan, on a essaie de ne pas plonger malgré les tentations. Après avoir cité les plus importantes notions de base dans ce domaine, on doit maintenant cibler notre système de recherche d'image, un système vraiment intéressant pour attirer beaucoup de chercheurs dans ce domaine, c'est le système de recherche d'image par contenu.

**Chapitre 2: Principes des systèmes de recherche d'image par le contenu** 

**(CBIR)**

#### **Introduction**

La recherche d'image par le contenu est l'une des solutions prometteuses pour gérer les bases de données d'images numériques, qui ne cessent d'augmenter. Elle se base sur un paradigme de représentation de bas niveau du contenu de l'image, par la couleur, la texture, la forme, etc.., et d'autres par une combinaison de celles-ci. Il est donc indispensable de développer des outils permettant de sélectionner les images les plus pertinentes par leur aspect visuel. Dans ce domaine, plusieurs méthodes d'indexation peuvent êtres recensées. Elles convergent toutes vers une description ou une caractérisation de l'image dans un domaine descriptif mais complexe, et adaptatif.

L'objectif de ce chapitre est de présenter le principe général des systèmes CBIR. Puis on s'intéressera à l'étude des différentes approches d'indexation et de recherche d'images par le contenu. La littérature dans ce domaine étant très riches, nous allons présenter dans ce qui suit les techniques les plus pertinentes.

#### **1. Définition**

La recherche d'image par le contenu (en anglais : *Content Based Image Retrieval* ou CBIR) est une technique permettant de rechercher des images à partir de ses caractéristiques visuelles, c'est-à-dire induite de leurs pixels. Les images sont classiquement décrites comme rendant compte de leur texture, couleur, forme. Un cas typique d'utilisation est la recherche par l'exemple où l'on souhaite retrouver des images visuellement similaire à un exemple donné en requête.

#### **2. Architecture d'un système de recherche d'image par le contenu**

Deux aspects indissociables coexistent dans le système de CBIR, l'indexation et la recherche. Le premier concerne le mode de représentation informatique des images et le second concerne l'utilisateur de cette représentation dans le but de la recherche. L'architecture classique d'un système d'indexation et de recherche d'images par le contenu, présentée en figure 3, se décompose en deux phases de traitement :

Une phase d'indexation dit, hors ligne est une étape de caractérisation où les attributs sont automatiquement extraits à partir des images de la base, et stockés dans un vecteur numérique appelé descripteur visuel. Ensuite, ces caractéristiques sont stockées dans une base de données.

Et une autre phase de recherche dit, en ligne consiste à extraire le vecteur descripteur de l'image requête proposer par l'utilisateur et le comparer avec les descripteurs de la base de données en utilisant une mesure de distance. Le système renvoi le résultat de la recherche

Comparaison

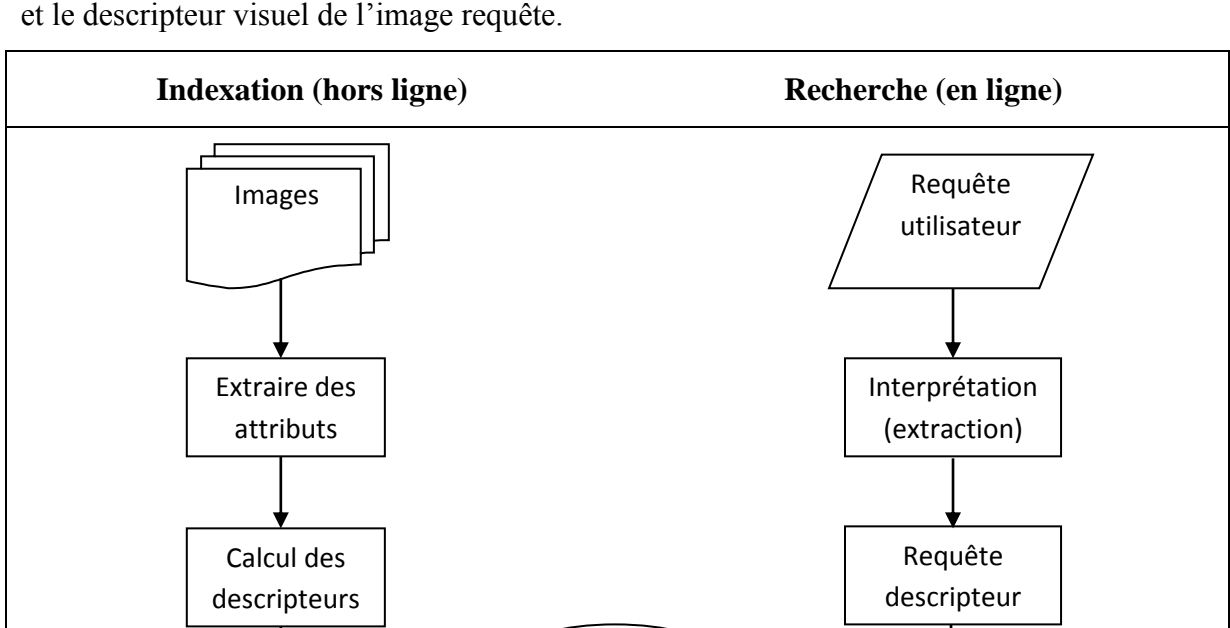

Base de données

dans une liste d'images ordonnées en fonction de la similarité entre leurs descripteurs visuels et le descripteur visuel de l'image requête.

Figure 3**.** Architecture d'un système d'indexation et de recherche d'images

Affichage de résultats

#### **3. Requête par l'exemple**

Indexation & stockage

Query by Example (abrégé QBE, en français *requête par l'exemple*), est un type de requête où l'utilisateur, pour représenter ses besoins, utilise une image (ou une partie d'image) qu'il considère similaire aux images qu'il recherche. Cette image est appelée image exemple ou requête. L'image exemple peut soit être fournie par l'utilisateur, soit être choisie par d'autres dans la base d'images utilisée. Cette technique est simple et ne nécessite pas de connaissances approfondies pour manipuler le système.

#### **4. Extraction des caractéristiques**

Le but de l'indexation est de fournir une représentation image permettant des recherches efficaces. Il se concentre sur l'information qui permet de traduire efficacement une similarité proche des besoins exprimés par un utilisateur. Une des clés de l'indexation efficace est l'extraction des caractéristiques primaires en accord avec le type et le but des recherches visées par le système. L'analyse faite se focalise généralement autour des attributs de bas niveau tel que la couleur, la texture et la forme. L'extraction de ces attributs constitue le premier pas de toutes les procédures d'analyse d'images. [06]

Le choix des caractéristiques extraites est souvent guidé par la volonté d'invariance ou de robustesse par rapport à des transformations de l'image.

# **4.1. Les descripteurs de couleurs**

La couleur est une caractéristique riche d'information et très utilisée pour la représentation des images. Elle forme une partie significative de la vision humaine. La couleur est devenue la première signature employée pour la recherche d'images par le contenu en raison de son invariance par rapport à l'échelle, la translation et la rotation. Ces valeurs tridimensionnelles font que son potentiel discriminatoire soit supérieur à la valeur en niveaux de gris des images. Une indexation couleur repose sur deux principaux choix : l'espace colorimétrique et le mode de représentation de la couleur dans cet espace.

#### **4.1.1 L'espaces de couleurs**

Avant de sélectionner un type de description du contenu couleur, il convient de choisir un espace de couleurs. Une couleur est généralement représentée par trois composantes. Ces composantes définissent un espace de couleurs. Plusieurs études ont été réalisées sur l'identification d'espaces colorimétriques le plus discriminants mais sans succès car il n'existe pas d'espace de couleurs idéal. Il existe plusieurs espaces colorimétriques qui ont chacun certaines caractéristiques intéressantes. [07]

L'espace RGB est très simple à utiliser, car c'est celui employé par de nombreux appareils de capture d'images qui effectuent leurs

échanges d'informations uniquement en utilisant les triplets (Rouge, Vert, Bleu). On parle d'espace colorimétrique orienté matériel. Cette manière de représenter la couleur est extrêmement basique, puisqu'aucun traitement n'est nécessaire. La représentation des couleurs dans cet espace donne un cube de Maxwel comme illustré dans la figure.4.

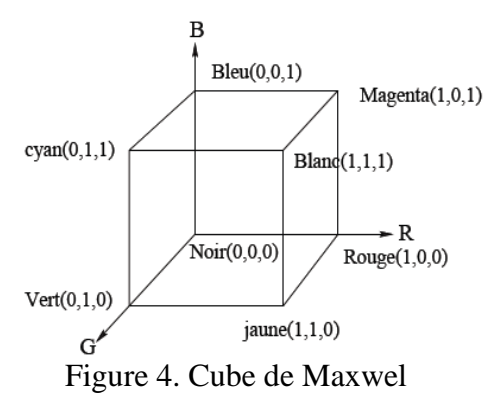

En vision par ordinateur, les trois composantes sont représentées par trois octets (24 bits). On obtient avec ce choix une palette de 2563 couleurs possibles. Les systèmes de recherche d'images par le contenu utilisent une quantification pour réduire le nombre de couleurs.

#### **4.1.2. L'histogramme de couleurs**

Le descripteur de couleurs le plus courant et le plus rencontré dans la littérature est l'histogramme de couleurs. Pour cette raison que nous avons choisi d'utiliser ce descripteur pour fait un partie de notre système de comparaison et nous en parlerons plus en détails ultérieurement.

## **4.1.3. Les moments statistiques**

La méthode d'histogramme utilise la distribution complète de la couleur. On doit stocker de nombreuses données. Au lieu de calculer la distribution complète, dans les systèmes de recherche d'images, on calcule seulement des caractéristiques dominantes de couleur tel que l'espérance, la variance et d'autres moments.

#### **4.1.4. Corrélogramme de couleurs**

Le corrélogramme de couleurs a été proposé pour qualifier non seulement la distribution de couleurs des pixels, mais aussi la corrélation spatiale entre les pairs de couleurs. Ces informations sont représentées sous la forme d'un histogramme à trois dimensions : les deux premières dimensions représentent les combinaisons possibles de pairs de pixels et la troisième dimension représente leurs distances spatiales.

Si on considère toutes les combinaisons de paires de couleurs alors la taille du corrélogramme de couleurs est très grande.

Les corrélogrammes donnent des meilleurs résultats en termes de pouvoir de discrimination. Cependant, son implémentation est très délicate. L'espace mémoire a utilisé est plus élevé que celui utilisé par les histogrammes, leur création est très coûteuse en temps de calcul, ce qui nécessite une implémentation très optimisée pour qu'ils soient utilisables avec un temps de calcul raisonnable.

#### **4.1.5. Vecteur de Cohérence de couleurs**

Le vecteur de cohérence de couleurs CCV, représente une autre variante, plus détaillée, de l'histogramme de couleurs. Il a été proposé par Pass [19]. Dans cette technique, chaque rang de l'histogramme peut être partitionné en deux catégories :

Cohérent, s'il appartient à une région de couleur uniforme,

Incohérent, sinon.

L'avantage de cette approche réside dans l'ajout de l'information spatiale à l'histogramme et cela à partir de leur raffinement, mais elle présente l'inconvénient d'amplifier la sensibilité aux conditions d'illumination. [08]

#### **4.1.6. Distribution spatiale de couleurs**

Ce descripteur vise à capturer la disposition spatiale (color layout) des couleurs dans une image. L'image est tout d'abord divisée en 64 (8  $\times$  8) blocs rectangulaires. Chaque rectangle est représenté par sa couleur dominante, qui est par définition la moyenne des couleurs des pixels constituant le rectangle considéré. On construit ainsi trois matrices  $(8 \times 8)$ , une par composante de couleur. Les coefficients quantifiés des transformées en cosinus discrète 2D (DCT – Discrete Cosine Transform) de chacune de ces matrices sont ensuite calculés. Ces coefficients sont parcourus en zigzag, à partir des fréquences les plus basses.

Ce descripteur n'est pas invariant aux rotations. Son utilisation est donc pertinente uniquement pour des applications concernant des requêtes globales, où le positionnement des différents couleurs dans l'image doit être pris en compte.

## **4.2. Les descripteurs de textures**

La texture est le second attribut visuel largement utilisé dans la recherche d'images par le contenu. Elle permet de combler un vide que la couleur est incapable de faire, notamment lorsque les distributions de couleurs sont très proches. Fondamentalement la texture est définie comme la répétition d'un motif créant une image visuellement homogène. [09] Plus précisément, la texture peut être vue comme un ensemble de pixels (niveaux de gris) spatialement agencés selon un certain nombre de relations spatiales, ainsi créant une région homogène. De ces définitions, les recherches sur la modélisation des textures se sont portées sur la caractérisation de ces relations spatiales. De nombreuses approches et modèles ont été proposées pour la caractérisation de la texture. Parmi les plus connues, on peut citer : les méthodes statistiques, les méthodes fréquentielles et les méthodes géométriques. Nous introduisons dans ce qui suit quelques représentations de la texture qui sont utilisées dans le domaine de la recherche d'images par le contenu.

# **4.2.1. Les méthodes statistiques**

Ce sont des méthodes basées sur des évaluations quantitatives de la distribution de niveaux de gris. Elles étudient les relations entre un pixel et ses voisins. Elles sont utilisées pour caractériser des structures fines, sans régularité apparente. Parmi ces méthodes on peut citer la méthode de la dépendance spatiale des niveaux de gris (SGLDM : Spatial Gray Level Dépendance Method) ou matrices de cooccurrences, caractéristiques de Tamura, la matrice de longueur de plages et la méthode de différence de niveau gris (GLDM : Gray Level Différence Method).

#### **4.2.1.1. Matrice de cooccurrence de niveaux de gris (GLCM)**

Dans les années 70 Haralick et al ont proposé une des premières méthodes de caractérisation de texture baptisée matrice de cooccurrence. Cette approche consiste à explorer les dépendances spatiales des textures en construisant d'abord une matrice de cooccurrence basée sur l'orientation et la distance entre les pixels de l'image. De chacune de ces matrices Haralick a défini 14 paramètres caractéristiques de texture, comme le contraste, l'entropie ou la différence inverse des moments. La réussite de cette méthode repose sur le bon choix des paramètres qui sont : la taille de la matrice sur laquelle s'effectuent la mesure, et la distance qui sépare les deux pixels du motif. Ce type d'approche a récemment été appliqué à la recherche d'images. Cette méthode est utilisée dans notre travail, sera vu en détails ultérieurement. [10]

#### **4.2.1.2. Caractéristique de Tamura**

L'approche Tamura et al, décrit les textures possibles selon des concepts qui correspondent à la perception visuelle humaine. Les auteurs proposent six propriétés visuelles des textures : la grossièreté, le contraste, la direction, présence de lignes (linéarité), régularité et rugosité. Chacun de ces paramètres est mesuré pour établir un vecteur de texture. La forte liaison de ces descripteurs, notamment les trois premiers, avec la perception humaine fait de cette représentation des textures un champ intéressant et exploitable pour la recherche d'images par le contenu. Il semblerait que l'œil humain soit le plus sensible à la grossièreté de la texture, puis à son contraste et enfin à la direction. [10] Ce type de caractéristiques peut sembler intéressant pour comparer le contenu visuel des images car il correspond directement à la manière dont l'humain les perçoit. Cependant, les méthodes mises en œuvre pour calculer automatiquement ces caractéristiques n'ont donné que des résultats limités pour la recherche d'images dans des données réelles.

## **4.2.2. Les méthodes fréquentielles**

S'appuie sur la transformée de Fourier, le filtre de Gabor et les ondelettes. Elle repose sur l'analyse d'une fonction de densité spectrale dans un domaine fréquentiel. La texture est définie comme un mélange de signaux de fréquences, d'amplitudes et de directions différentes. Ces méthodes consistent à extraire l'énergie portée par le signal dans diverses bandes de fréquence.

#### **4.2.2.1. Les filtres de Gabor**

Les filtres de Gabor sont largement utilisés en indexation, pour la description de la texture. Ils permettent une bonne résolution temporelle à haute fréquence et une bonne résolution harmonique sans grande précision temporelle à basse fréquence. Sommairement, les paramètres de texture sont déterminés en calculant la moyenne et l'écart type des niveaux de gris de l'image filtrée par Gabor. En fait, ce n'est pas une seule valeur de moyenne et d'écart type qui sera calculée, mais plutôt un ensemble de valeurs égal au nombre d'échelles multiplié par le nombre d'orientations utilisées. On aura donc ce qui est parfois appelé la banque de filtre de Gabor. Mathématiquement, toutes les valeurs des moyennes et d'écarts type calculées seront regroupées dans un seul vecteur descripteur. [10]

# **4.2.3. Méthodes d'analyse géométrique**

Ces méthodes sont dédiées à l'analyse structurelle basée sur l'identification d'un ou plusieurs motifs et de leur répartition spatiale.

Elles permettent de décrire la texture en définissant les primitives et les règles d'arrangement qui les relient. En effet, les textures ordonnées possèdent des primitives qui se répètent dans les images en des positions suivant une certaine loi. A la différence des méthodes statistiques. De telles méthodes semblent plus adaptées à l'étude de textures périodiques ou régulières. [11]

#### **4.2.3.1. Motif binaire local (LBP)**

Ce descripteur a été mentionné pour la première fois en 1993 pour mesurer le contraste local d'une image, mais réellement popularisé trois ans plus tard par Ojala pour analyser les textures. Le principe général est de comparer le niveau de luminance d'un pixel avec les niveaux de ses voisins. Cela rend donc compte d'une information relative à des motifs réguliers dans l'image, autrement dit une texture. Selon l'échelle du voisinage utilisé, certaines [zones d'intérêt](https://fr.wikipedia.org/wiki/D%C3%A9tection_de_zones_d%27int%C3%A9r%C3%AAt) tel des coins ou des bords peuvent être détectées par ce descripteur [W]. Cette méthode est utilisée dans notre travail, sera vu en détails ultérieurement.

#### **4.3. Les descripteurs de formes**

Au même titre que pour la texture, l'information de forme est importante. La forme est généralement une description très riche d'un objet. L'extraction d'attribut géométrique a été le fer de lance de la recherche d'image par le contenu ces dernières années. De nombreuses solutions ont été proposées pour représenter une forme généralement en deux catégories de descripteurs de formes : les descripteurs basés sur les régions et les descripteurs basés sur les frontières.

Les premiers font classiquement référence aux moments invariants et sont utilisés pour caractériser l'intégralité de la forme d'une région. Ces attributs sont robustes aux transformations géométriques comme la translation, la rotation et le changement d'échelle. [12]

La seconde approche fait classiquement référence aux descripteurs de Fourier et porte sur une caractérisation des contours de la forme.

#### **4.3.2. Transformation de caractéristiques visuelles invariante à l'échelle**

La scale-invariant feature transform (SIFT), que l'on peut traduire par « transformation de caractéristiques visuelles invariante à l'échelle », est un algorithme utilisé dans le domaine de la vision par ordinateur pour détecter et identifier les éléments similaires entre différentes images numériques (éléments de paysages, objets, personnes, etc.). Il a été développé en 1999 par le chercheur David Lowe. [13]

L'étape fondamentale consiste à calculer ce que l'on appelle les « descripteurs SIFT » des images à étudier. Il s'agit d'informations numériques dérivées de l'analyse locale d'une image et qui caractérisent le contenu visuel de cette image de la façon la plus indépendante possible de l'échelle (« zoom » et résolution du capteur), du cadrage, de l'angle d'observation et de l'exposition (luminosité). Ainsi, deux photographies d'un même objet auront toutes les chances d'avoir des descripteurs SIFT similaires, et ceci d'autant plus si les instants de prise de vue et les angles de vue sont proches. D'un autre côté, deux photographies de sujets très différents produiront selon toute vraisemblance des descripteurs SIFT très différents eux aussi (pouvoir discriminant). [14] Cette robustesse, vérifiée dans la pratique, est une exigence fondamentale de la plupart des applications et explique en grande partie la popularité de la méthode SIFT.

Cet algorithme est protégé aux États-Unis par un brevet détenu par l'université de la Colombie-Britannique.

## **4.3.2. Histogramme de gradient orienté (HOG)**

L'histogramme de gradient orienté (HOG) est une caractéristique utilisée en vision par ordinateur pour la détection d'objet. La technique calcule des histogrammes locaux de l'orientation du gradient sur une grille dense, c'est-à-dire sur des zones régulièrement réparties sur l'image. Elle possède des points communs avec les SIFT. La méthode s'est montrée particulièrement efficace pour la détection de personnes.

Les HOG ont été proposés par Navneet Dalal et Bill Triggs, chercheurs à l'INRIA de Grenoble, à la conférence CVPR de juin 2005. [15] Cette méthode est utilisée dans notre travail, sera vu en détails ultérieurement.

# **Conclusion**

Nous avons détaillé dans ce chapitre les points clés de la recherche d'images par le contenu, à savoir l'extraction et l'indexation de caractéristiques et la construction de signatures. Nous avons indiqué que la recherche débute le plus souvent par une requête sous plusieurs formes. Nous avons ensuite vu qu'il existe une multitude de descripteurs utilisés pour la représentation du contenu visuel de l'image qui sont regroupés en général suivant les catégories couleur, texture ou forme. Le choix de ces attributs constitue la première étape de la recherche d'images par le contenu et il est déterminé pour la qualité des résultats.

Cependant, d'une part il n'y a pas d'attributs universels, et d'autre part le choix des descripteurs dépend fortement de la base d'images à utiliser et des connaissances à priori qu'on peut avoir sur la base.

Notre travail débute avec quelques descripteurs les plus populaires et les plus utilisés.

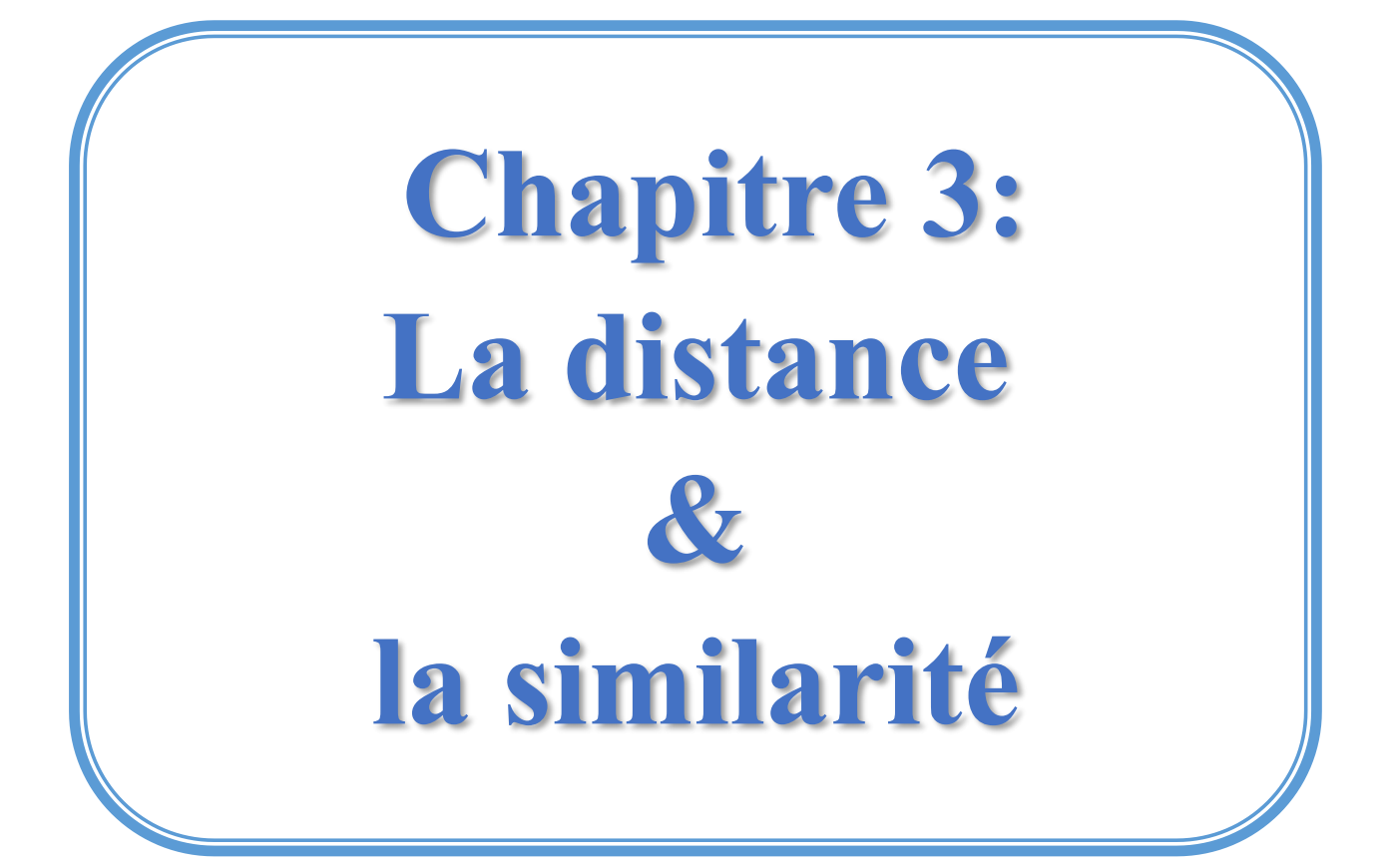

#### **Introduction**

Dans n'importe quel système de recherche, on trouve une étape qui consiste à détecter la ressemblance entre la cible et la communauté de recherche. Cette ressemblance n'est rien que la similarité, et pour la mesurer on doit calculer les distances entre nos objets, cette étape essentielle demande un certaine niveau de connaissance en mathématique, car ce n'est pas notre domaine de recherche on a pris les résultats des autres recherches sur ses mesures et on a choisi quarante fonctions qui conviennent à notre objectif.

#### **1. Définitions**

# **1.1. La distance**

La distance est une description numérique de l'espacement qui sépare deux objets.

En physique ou l'usage quotidien, la distance peut se référer à une longueur physique, ou une estimation basée sur d'autres critères.

En mathématiques, une distance est une application qui formalise l'idée intuitive de distance, c'est-à-dire la longueur qui sépare deux points.

#### **1.2. La similarité**

En mathématique et en informatique la similarité est un critère important pour l'identification de sous-groupe dans un groupe d'objets, de valeurs (numériques ou non), de données (connus ou reconnus) dans un « espace » ou système... [06]

Du point de vue mathématique, c'est par les différences de distance entre deux données qu'on mesure leur degré de similarité (l'inverse de la distance).

# **1.3. Mesure de similarité**

Une mesure de similarité ou de la fonction de similitude est une fonction à valeurs réelles qui quantifie la similarité entre deux objets. Bien que plusieurs définitions de la mesure de similarité existent, généralement ces mesures sont en quelque sorte l'inverse de la distance métrique : ils prennent zéro ou une valeur négative pour des objets similaires et de grandes valeurs pour des objets très dissemblables. Par exemple, dans le contexte de partitionnement de données, Frey et suggèrent Dueck définissant une mesure de similarité entre deux points x et y comme suit :

$$
s(x, y) = -||x - y||_2^2
$$

Mais on peut toujours prend le plus simple exemple :  $s(x, y)$ 

## **2. Défirent mesures de similarité**

On va citer ci-dessous un ensemble de mesures de similarité regroupées par familles, décrites avec ses propres écritures qui définissent en principe la distance « d » entre deux ensembles de valeurs homogène et de même taille « P » et « Q ».

# **2.1. Famille Minkowski**

Tableau 2 : Tableau de mesures de similarité de famille Minkowski [16]

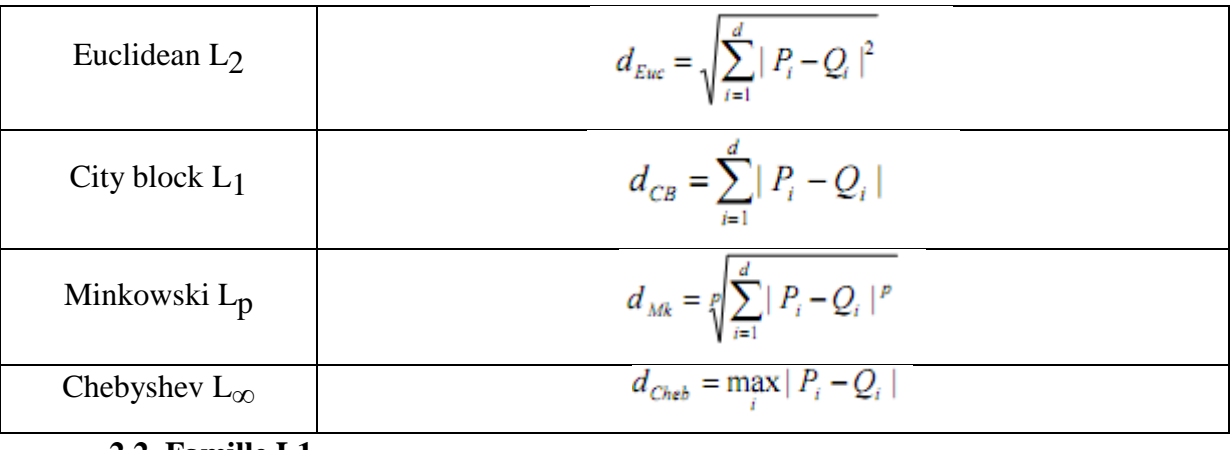

#### **2.2. Famille L1**

Tableau 3 : Tableau de mesures de similarité de famille L1 [16]

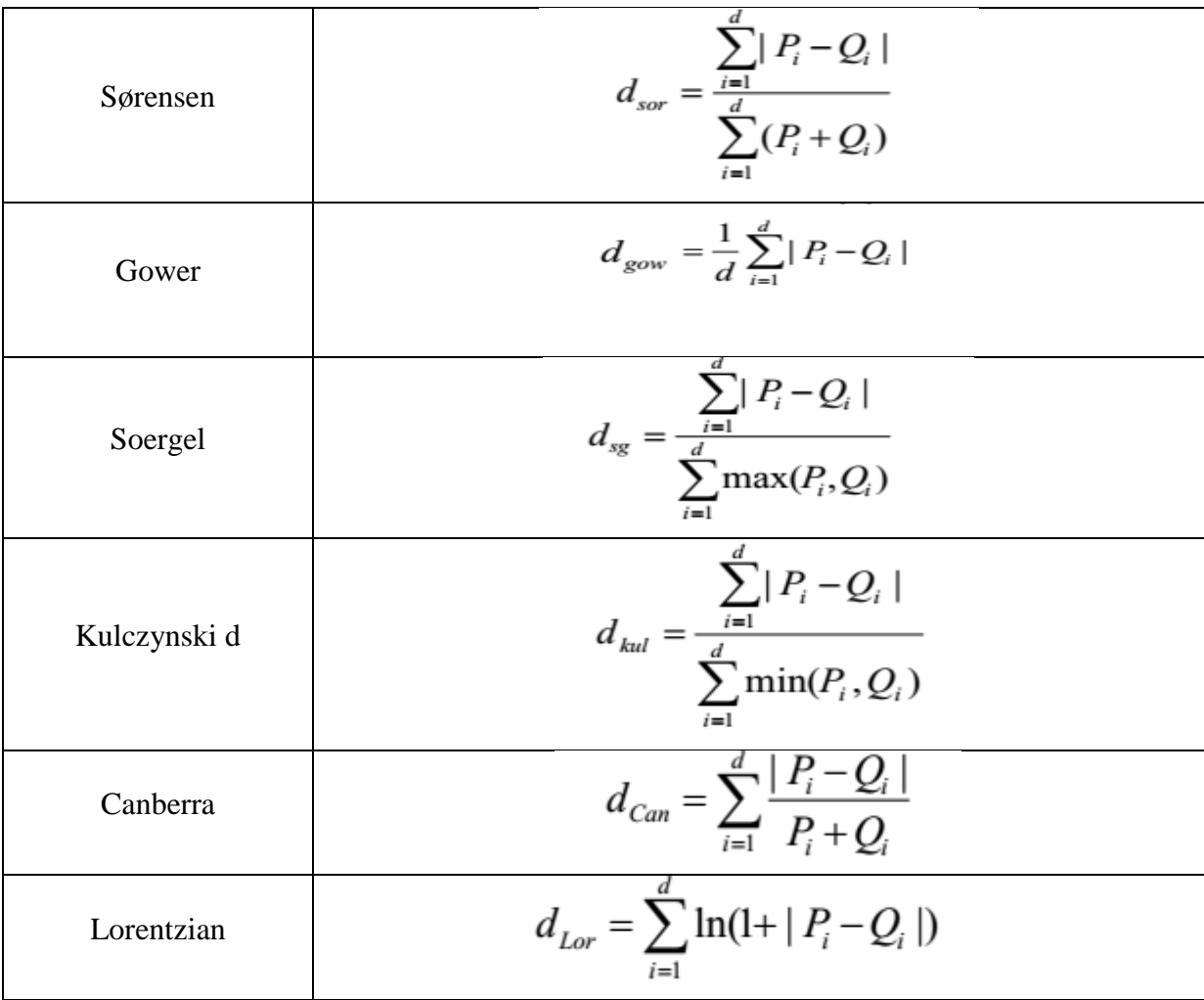
# **2.3. Famille Intersection**

Tableau 4 : Tableau de mesures de similarité de famille Intersection [16]

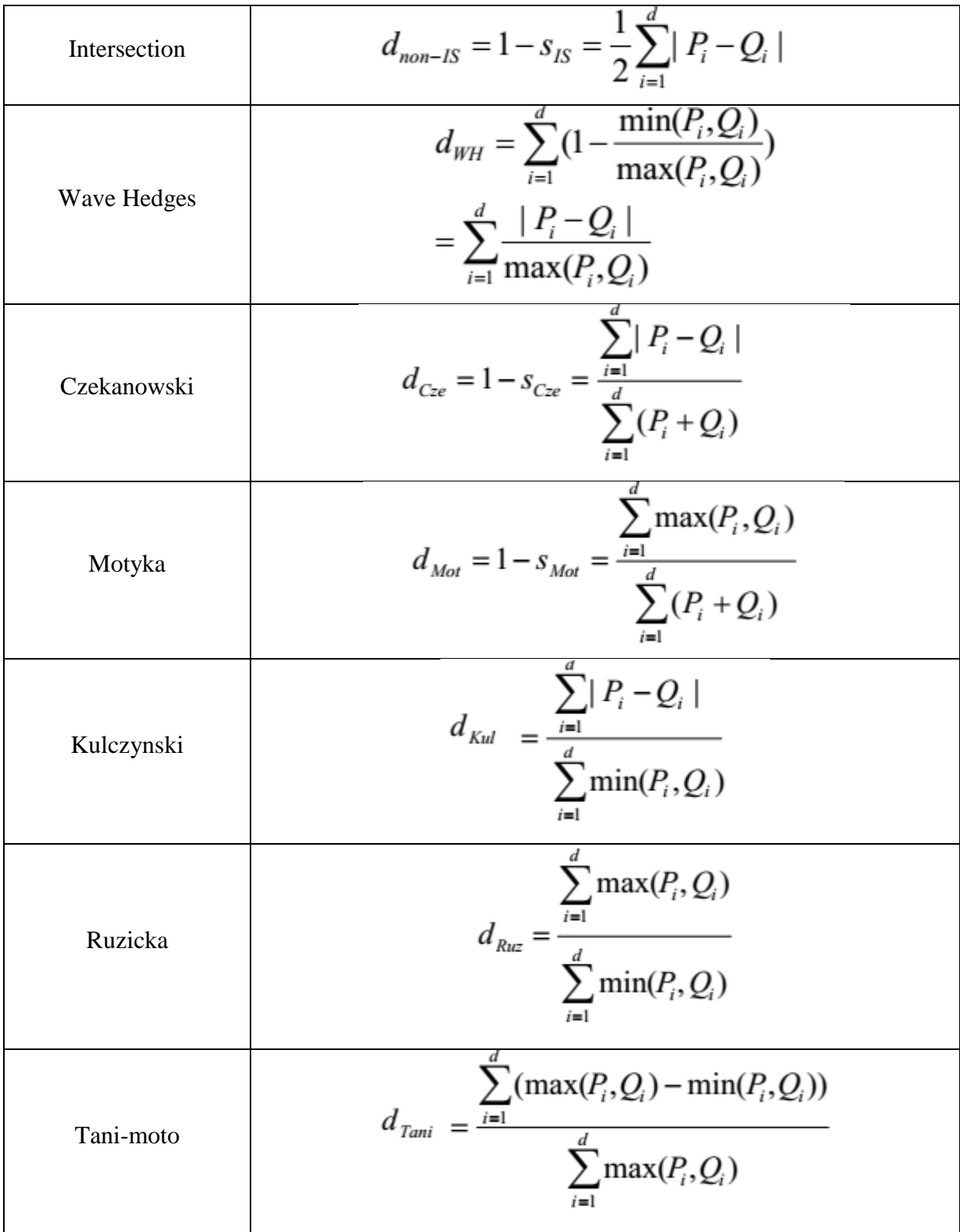

# **2.4. Famille produit interne**

Tableau 5 : Tableau de mesures de similarité de famille produit interne [16]

| <b>Inner Product</b>     | $\frac{d}{d} \rho = 0$<br>$\frac{d}{\sum P_i Q_i}$                                                                                         |
|--------------------------|----------------------------------------------------------------------------------------------------|
| Harmonic mean            | $d_{HM} = 2 \sum_{i=1}^{d} \frac{P_i + Q_i}{P_i Q_i}$                                                                                      |
| Cosine                   | $\sqrt{\sum P_i^2} \sqrt{\sum Q_i^2}$<br>$d_{cos} = \frac{d}{\sum P_i Q_i}$                                                                |
| Kuma-Hassebrook<br>(PCE) | $= \frac{\sum_{i=1}^{d} P_i^2 + \sum_{i=1}^{d} Q_i^2 - \sum_{i=1}^{d} P_i Q_i}{\sum_{i=1}^{d} P_i Q_i}$<br>$d_{Jac}$ =<br>$\sum^d P_i Q_i$ |
| Jaccard                  | $\sum_{i=1}^{d} P_i^2 + \sum_{i=1}^{d} Q_i^2 - \sum_{i=1}^{d} P_i Q_i$<br>d<br>$=$<br>Jac<br>$\sum^d P_i Q_i$                              |
| Dice                     | $d_{Dice} = \frac{\sum_{i=1}^{d} P_i^2 + \sum_{i=1}^{d} Q_i^2}{2\sum_{i=1}^{d} P_i Q_i}$                                                   |

# **2.5. Famille fidélité (famille corde au carré)**

Tableau 6 : Tableau de mesures de similarité de famille fidélité [16]

| Fidelity      | $d_{Fid} = \frac{1}{\sqrt{\sum_{i} P_i Q_i}}$                 |
|---------------|---------------------------------------------------------------|
| Bhattacharyya | $d_B = -\ln \sum \sqrt{P_i Q_i}$                              |
| Hellinger     | $d_{H} = 2\sqrt{1-\sum_{i=1}^{d}\sqrt{P_{i}Q_{i}}}$           |
| Matusita      | $d_M = \sqrt{2 - 2 \sum_{i=1}^{d} \sqrt{P_i Q_i}}$            |
| Squared-chord | $d_{\text{sqc}} = \sum_{i=1}^{a} (\sqrt{P_i} - \sqrt{Q_i})^2$ |

## **2.6. Famille L2 carré (famille χ2)**

Tableau 7 : Tableau de mesures de similarité de famille L2 carré [16]

| <b>Squared Euclidean</b>        | $d_{\mathit{sqe}} = \sum (P_i - Q_i)^2$<br>$i=1$             |
|---------------------------------|--------------------------------------------------------------|
| Pearson $\chi$ 2                | $d_P(P,Q) = \sum_{i=1}^d \frac{(P_i - Q_i)^2}{Q_i}$          |
| Neyman $\chi$ 2                 | $d_N(P,Q) = \sum_{i=1}^{N} \frac{(P_i - Q_i)^2}{R}$          |
| Squared $\chi$ 2                | $d_{SqChi} = \sum_{i=1}^{4} \frac{(P_i - Q_i)^2}{P_i + Q_i}$ |
| Probabilistic<br>Symmetric $χ2$ | $d_{\textit{PChii}}=2$                                       |

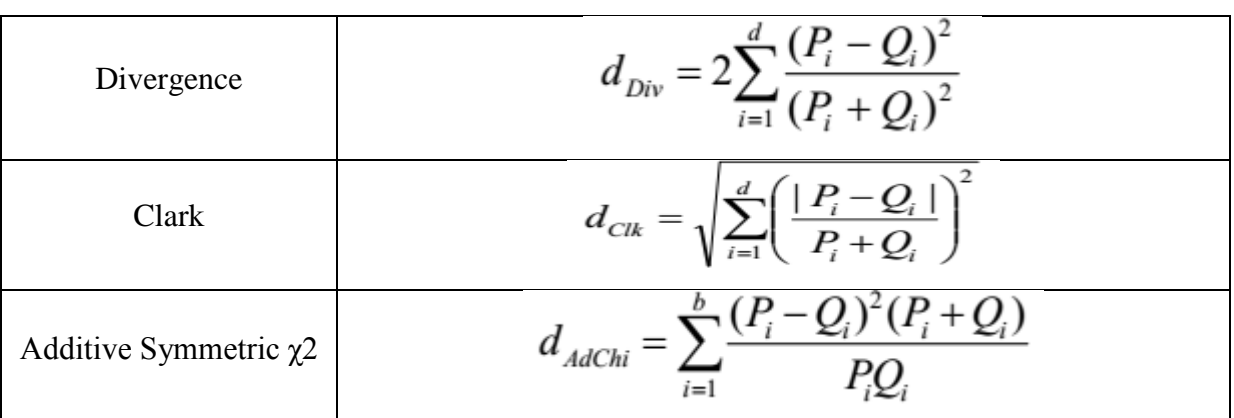

# **2.7. Famille entropie de Shannon**

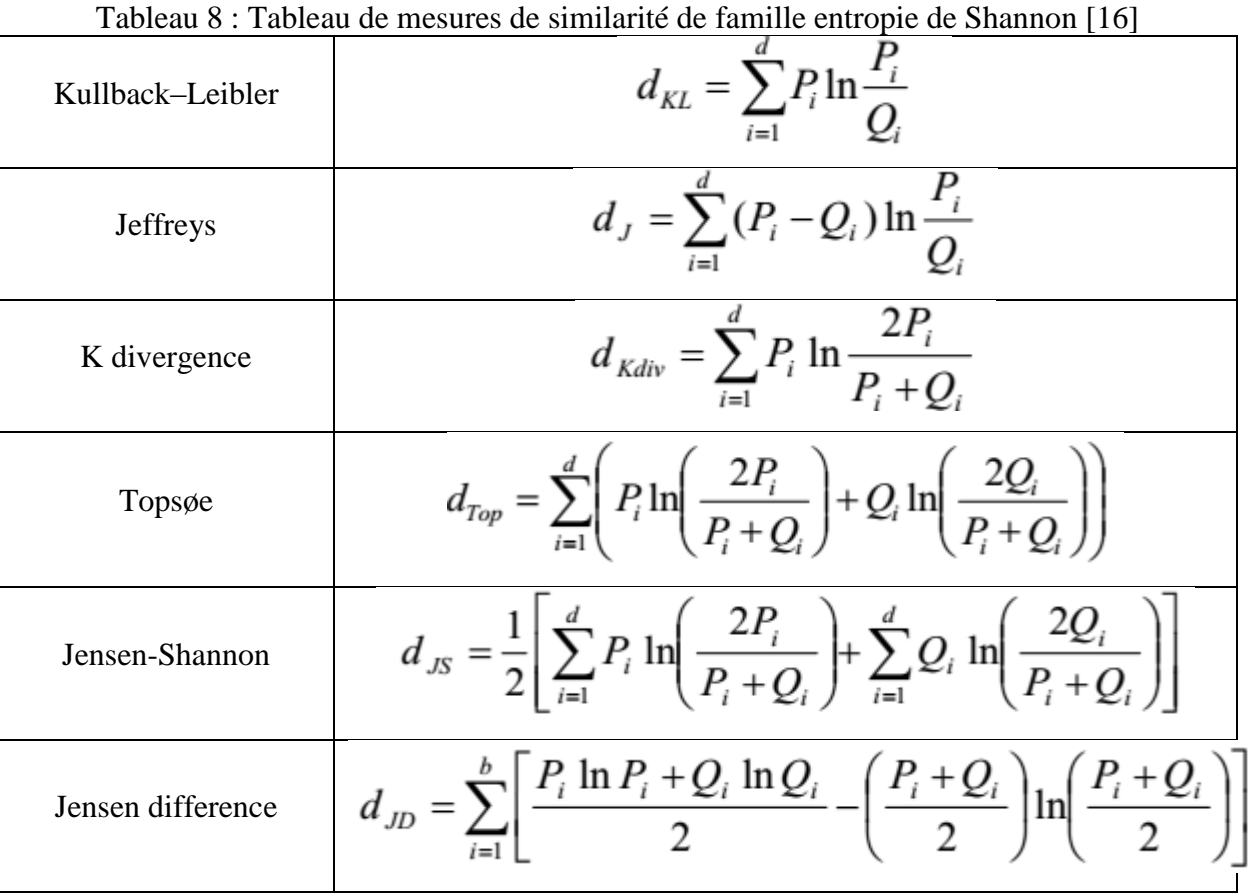

# **2.8. Combinaisons**

Tableau 9 : Tableau de mesures de similarité de famille des combinaisons [16]

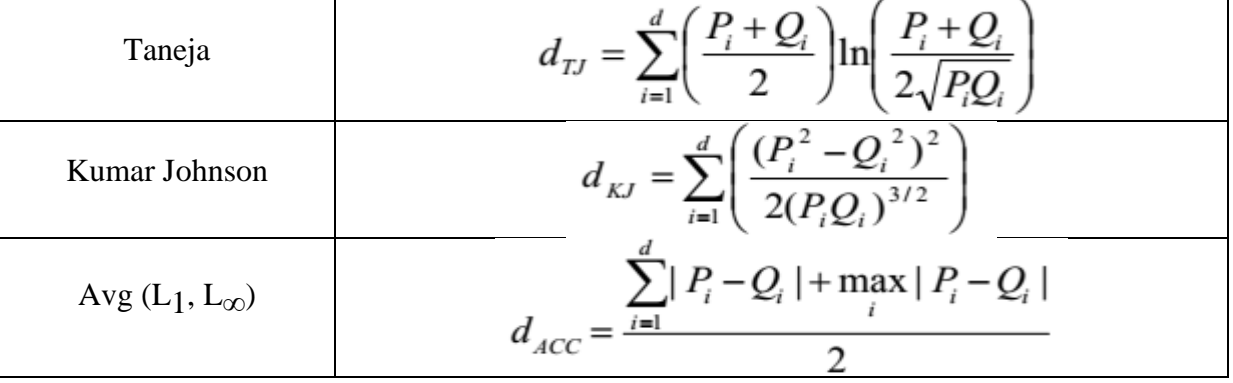

# **3. Conclusion**

Dans ce chapitre nous avons présenté toutes les mesures de similarité (8 familles et 40 mesures) avec leurs équations, ce sont ces mesures qu'on va utiliser dans notre travail, pour faire la comparaison entre celles-ci, et quelle est la mesure qui nous donne les bons résultats pour chaque descripteur dans notre domaine d'application.

# **Chapitre 4: Les méthodes utilisées**

#### **Introduction**

Avant de plonger dans le travail pratique, il faut bien déterminer les descripteurs et les mesures de similarité à étudier, les biens détaillés afin que notre travail soit clair et net.

On a déjà vu quelques descripteurs d'image dans le chapitre 2, dans notre recherche on a utilisé quatre descripteurs un pour les couleurs, un pour les formes et deux autres pour les textures, dans ce chapitre on va bien détailler l'utilisation de ces quatre descripteurs et son extraction, on va aussi ré-mentionner les quarante mesures de similarité étudiées.

#### **1. Méthodes**

#### **1.1. Les descripteurs utilisés**

L'extraction de caractéristiques consiste à trouver le moyen de définir chaque image de telle sorte à pouvoir les classer en se basant sur leur description, dans tout processus de reconnaissance, la tâche qui s'avère la plus cruciale est celle de trouver un bon descripteur.

Notre objectif est de tester le plus grand nombre des descripteurs connus pour trouver à chacun la mesure de similarité qui donne les meilleurs résultats. Mais par l'obligation du temps, nous avons choisi d'implémenter des descripteurs des différents types afin de mixer les caractéristiques examinés.

Comme mentionné dans le chapitre 2, il y a différents types de descripteurs de couleur, de texture et de forme, nous avons choisi l'un des plus célèbres de chaque type, espérons d'avoir divers présentations de résultats.

Nous allons dans ce qui suit donner une définition détaillée des descripteurs que nous avons utilisés.

#### **1.1.1. L'histogramme de couleur**

L'un des descripteurs de couleur les plus puissant est l'histogramme de couleur, dans l'espace RGB ce descripteur consiste à extraire la fréquence d'apparence de chaque combinaison des trois couleurs (rouge, vert et bleu), les classifier dans une liste fixe des gammes de toutes les combinaisons possibles.

Comme exemple on peut prendre une image de 9 pixels suivante et calculer son histogramme :

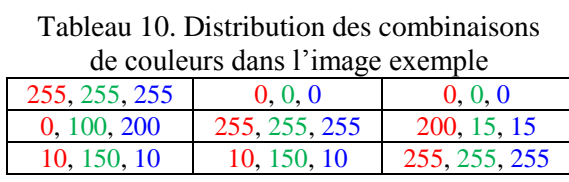

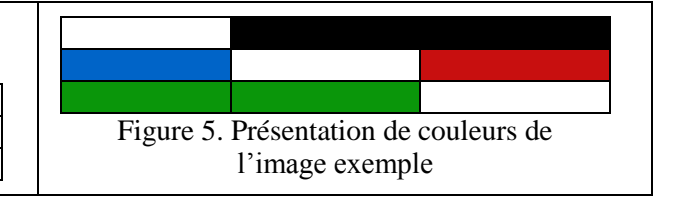

Le calcul du nombre d'apparence de chaque combinaison de couleur donne les résultats suivants :

| couleur          |               |             |  |  |
|------------------|---------------|-------------|--|--|
| Abréviation      | Les           | Fréquence   |  |  |
|                  | combinaisons  | d'apparence |  |  |
| Cmb1             | 0, 0, 0       | 2           |  |  |
| Cmb2             | 0, 100, 200   |             |  |  |
| Cmb3             | 10, 150, 10   | 2           |  |  |
| Cmb4             | 200, 15, 15   |             |  |  |
| Cmb5             | 30, 20, 250   |             |  |  |
| Cmb <sub>6</sub> | 255, 255, 255 |             |  |  |

Tableau 11. L'échelle des gammes de

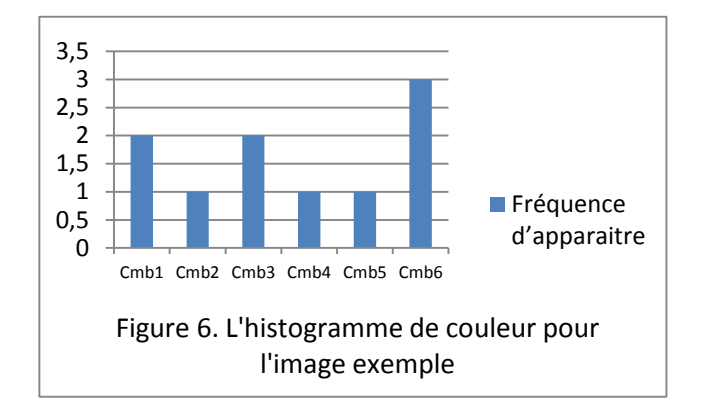

L'utilisation de l'histogramme de couleur dans un système de CBIR consiste dans un premier temps, à calculer les histogrammes de toutes les images de notre base d'images et les stocker dans un fichier (DataSet), puis les comparer avec l'histogramme de l'image requête afin de déterminer un ensemble d'images ayant des histogrammes plus proche de celle de l'image requête.

# **1.1.2. GLCM**

Le GLCM (Gray-Level Co-occurrence Matrix) est un descripteur essentiellement de texture, dans l'espace niveau de gris et d'un principe simple basé sur l'examen de la relation spatiale entre les pixels, le GLCM caractérise la texture d'une image pour calculer combien de fois chaque pair de pixels apparait dans l'image. Au début il faut mettre l'image à l'échelle de gris afin de trouver les 256 valeurs d'intensité, à partir de ces valeurs on crée une matrice 256x256 qui décrit le nombre d'apparence de chaque pair de pixels à un repère d'un vecteur d'orientation. On peut toujours modifier l'échelle d'intensité dans la matrice résultat afin de gagner du temps et minimiser la taille de mémoire nécessaire.

Comme exemple on peut prend l'intensité des 9 pixels suivants et calculer son GLCM avec un vecteur d'orientation de gauche à droite :

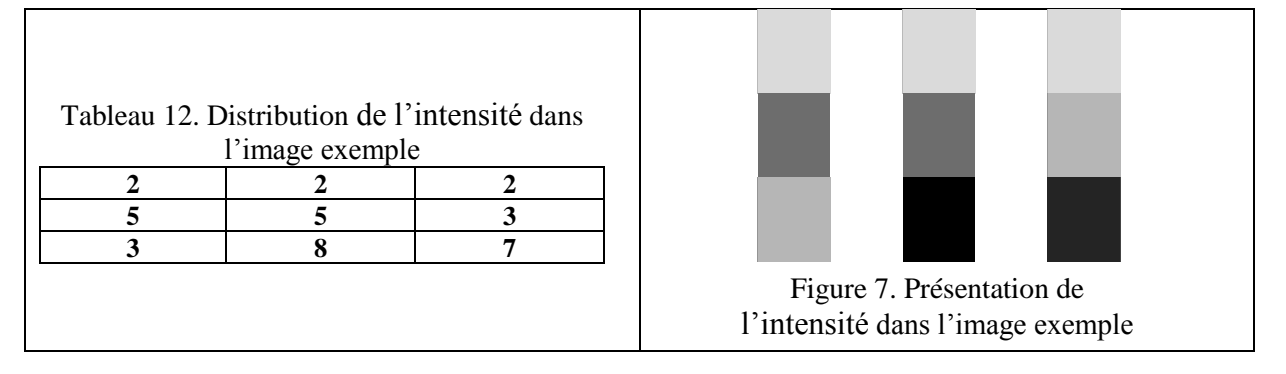

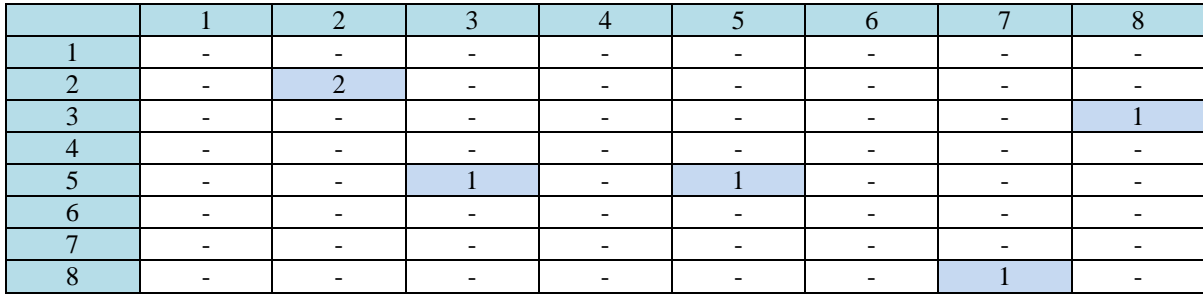

Tableau 13. La valeur GLCM pour l'image exemple

A partir du GLCM calculé on peut décrire quelques statistiques comme l'homogénéité, la corrélation et l'énergie.

#### **1.1.3. LBP**

Dans l'espace niveau de gris, le motif binaire local (LBP) est défini comme un descripteur vraiment puissant de texture qui donne d'excellents résultats dans la reconnaissance des visages, texture et classification d'image, le concept du LBP est le suivant: il faut tout d'abord mettre l'image à l'échelle de gris, ensuite chaque pixel de l'image original prend une nouvelle valeur binaire (décrivant la texture locale d'une région) il est calculé par rapport aux huit pixels voisins. Tous les voisins prendront une valeur 1 si leur valeur est supérieure ou égale au pixel central si non ils prendront la valeur 0 dans le cas contraire. Après on arrange les bits en ligne selon le sens horaire à partir du premier pixel jusqu'au huitième pour obtenir la valeur binaire LBP du pixel centrale. On aura donc des pixels dont l'intensité se situe entre 0 et 255 comme dans une image 8 bits ordinaire.

Comme exemple on prend l'intensité des 9 pixels suivants et calculer sa valeur LBP :

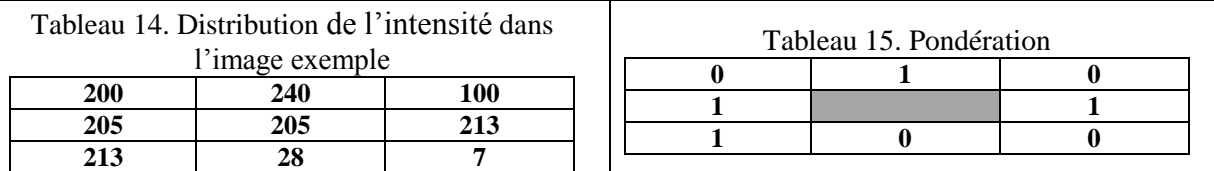

A partir du tableau 15 la nouvelle valeur de pixel central est égale à : 01010011, pour les pixels de bordures on va tout simplement les négligés. On peut garder le nombre d'apparence de chaque valeur pour construire l'histogramme LBP.

## **1.1.4. HOG**

Un descripteur vraiment intéressant est l'histogramme de gradient orienté (HOG), conçu pour à la détection des formes. L'idée générale de ce descripteur est de détecter le contour d'un objet dans une image par le calcul de l'orientation du gradient dans des petites régions adjacentes qui couvre toute l'image.

Navneet Dalal et Bill Triggs qui ont proposés le HOG, ont aussi décrit les étapes pour extraire cet histogramme comme il est illustré dans la figure suivante :

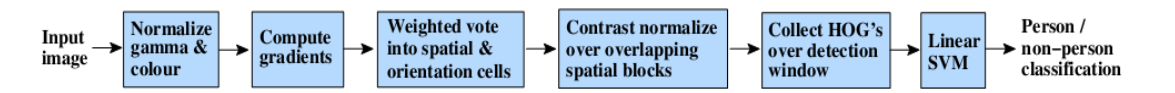

Figure 8. Etapes d'extraction et classification du descripteur HOG [15].

Après la normalisation de l'image on divise l'image en de petites régions appelées cellules (en générale de 8x8 pixels), pour chaque cellule on doit calculer les vecteurs de gradient, pour cela on calcule le taux de changement verticale et horizontale de tous les pixels de la cellule, c'est-à-dire : si on un pixel  $p(x, y)$ , alors :

 $dx = p(x+1)-p(x-1)$  et  $dy = p(y+1) - p(y-1)$ , par ces taux on compose le vecteur de gradient, maintenant on utilise les équations de magnitude et l'ongle pour calculer ces paramètres pour le vecteur comme ceci:

Si on a le vecteur 
$$
\begin{bmatrix} dx \\ dy \end{bmatrix}
$$

\nLa magnitude =  $\sqrt{(dx)^2 + (dy)^2}$  et  $1$ 'ongle =  $\arctan\left(\frac{dx}{dy}\right)$ .

En peut minimiser la taille d'axe des ongles pour fixer le nombre des cas possibles par « n » cas (8 ongles par exemple), et que chaque pixels vote pour l'orientation la plus proche, on appelle « n » le nombre de bins. La concaténation des paramètres de chaque pixel donne l'histogramme de la cellule comme dans la figure 9.

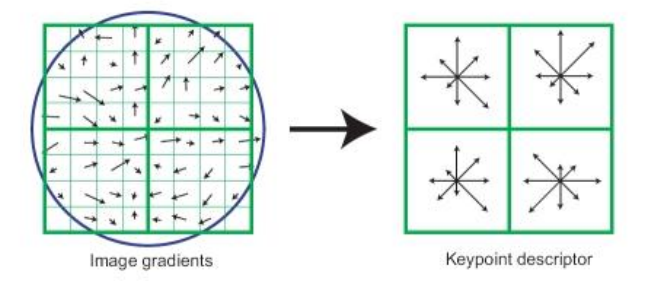

Figure 9. Constructions des histogrammes de gradient pour quatre cellules de 4x4 pixels.

Pour un meilleur résultat on procède à une étape de normalisation, on assemble les cellules dans des blocks de taille « t x t » et accumule les histogrammes de cellules dans les blocks pour créer des histogrammes de blocks.

Maintenant, on arrange les histogrammes des blocks dans un vecteur pour avoir notre descripteur final. On peut calculer le HOG d'une partie de l'image, on appelle cette partie : « une fenêtre ».

## **1.2. Fonctions de similarité**

Les fonctions de similarité utilisées dans ce mémoire sont toutes les mesures citées dans le chapitre précédent (Chapitre 3), un total de quarante (40) mesures seront implémentés et comparé l'une face à l'autre pour chacun des quatre descripteurs déjà mentionnés, les mesures sont :

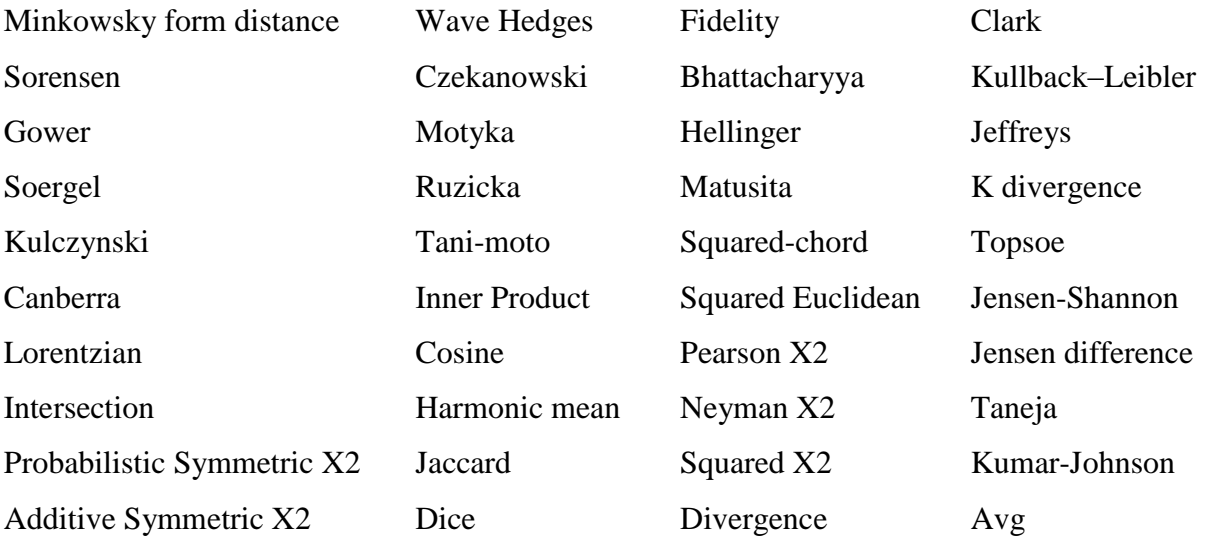

# **Conclusion**

Avec les descripteurs sélectionnés nous espérons avoir un résultat riche en informations afin de nous permettre de bien l'interpréter, la diversité des mesures de similarité nous donne l'espoir d'avoir un bon résultat.

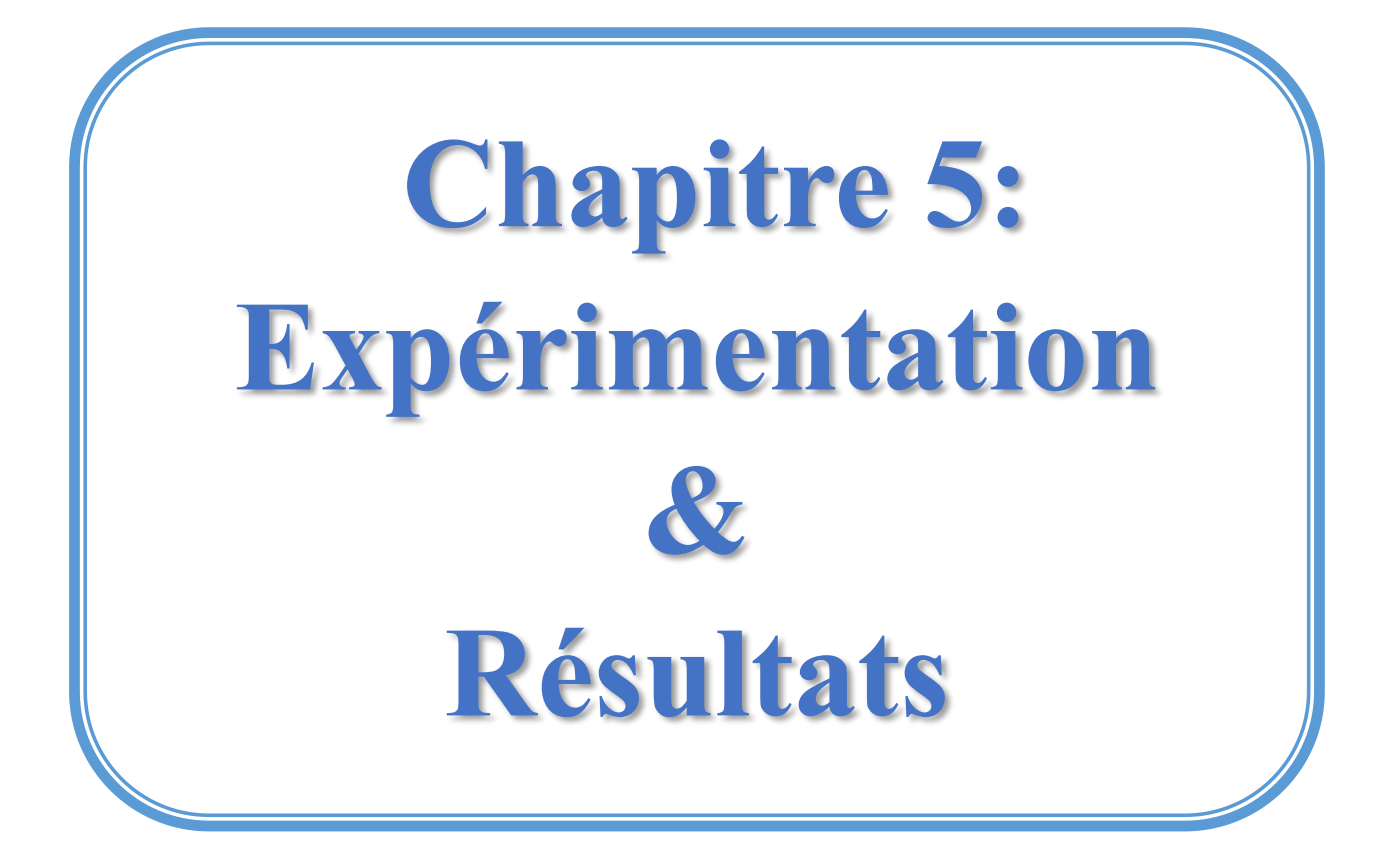

#### **Introduction**

Nous arrivons ici aux travaux pratiques effectués durant cette recherche, au début on a présenté le matériel utilisé dans cette expérience, les bases d'image choisies et une mesure d'évaluation avec laquelle on a calculé la précision des résultats, on a aussi montré notre design et l'implémentation de notre application, un peu d'explication sur l'utilisation de cette dernière et enfin on a achevé les résultats avec une discussion.

## **1. Préparation d'expérimentation**

#### **1.1. Matériel utilisé**

Pour réaliser nos expérimentations afin de comparer les mesures de similarité, on a utilisé le meilleur ordinateur à notre possession, c'est un ordinateur de bureau de marque Wadoo avec les caractéristiques techniques suivantes :

CPU: Intel I5.

RAM: 4 Go.

Hard Drive: 1 To.

OS: Windows 8.1 64-bit (English).

Ces caractéristiques sont non convenables pour ce genre d'étude, parce que les calculs dans le domaine de traitement d'image sont énormément grand et nous amène à des résultats de taille géante qui nécessitent une mémoire vraiment élevée et des processeurs puissants (l'utilisation des systèmes parallèles est vivement conseillé).

#### **1.2. Software**

Pour réaliser notre application on a choisir d'utiliser MATLAB, d'après son nom MATLAB vient de l'anglais MATrix LABoratory ou laboratoire des matrices, l'élément fondamental de ce langage c'est que la plupart des fonctions définies dans MATLAB sont pour des grandeurs matricielles, et pour des données tabulées, exactement le type de données qu'on aura étudié. En plus MATLAB comporte des fonctions prédéfinis embarquées dédiées au traitement d'image. Alors le MATLAB avec son constructeur des interfaces GUIDE est l'outil idéal pour implémenter et développer notre application.

On a utilisé MATLAB R2015a (8.5.0.197613) une version 64-bit de : 12.02.2015.

#### **1.3. Les bases d'images**

Afin de profiter le maximum des points forts de nos descripteurs déjà choisis, on a sélectionné des différente bases d'images pour chaque descripteur, ces bases sont les suivantes :

Fruits-30 : une base d'images de fruits, rassemble 962 images distribuées sur 30 familles d'une moyenne de 32 images par famille, riche en couleurs, adaptée parfaitement pour le descripteur : histogramme de couleur.

Flowers-16 : une base d'images de fleurs, rassemble 1360 images distribuées sur 16 familles d'une moyenne de 80 images par famille, riche en couleurs, adapte parfaitement pour le descripteur : histogramme de couleur.

COIL-100-20 : une base d'images de différents objets de couleurs, rassemble 1440 images distribuées sur 20 familles d'une moyenne de 72 images par famille, parfaite pour tester le descripteur de formes : HOG.

COIL-20 : une base d'images de différents objets au niveau de gris, rassemble 1440 images distribuées sur 20 familles d'une moyenne de 72 images par famille, parfait pour tester le descripteur de formes : HOG.

STEX-32 : une base d'images couleurs de différentes textures, rassemble 475 images distribuées sur 32 familles d'une moyenne de 14 images par famille, parfaite pour tester les descripteurs de textures : GLCM & LBP.

VisTex-29 : une base d'images couleurs de différentes textures, rassemble 236 images distribuées sur 29 familles d'une moyenne de 8 images par famille, parfait pour tester les descripteurs de textures : GLCM & LBP.

Dans le tableau suivant quelques images de chaque base utilisée durant notre recherche :

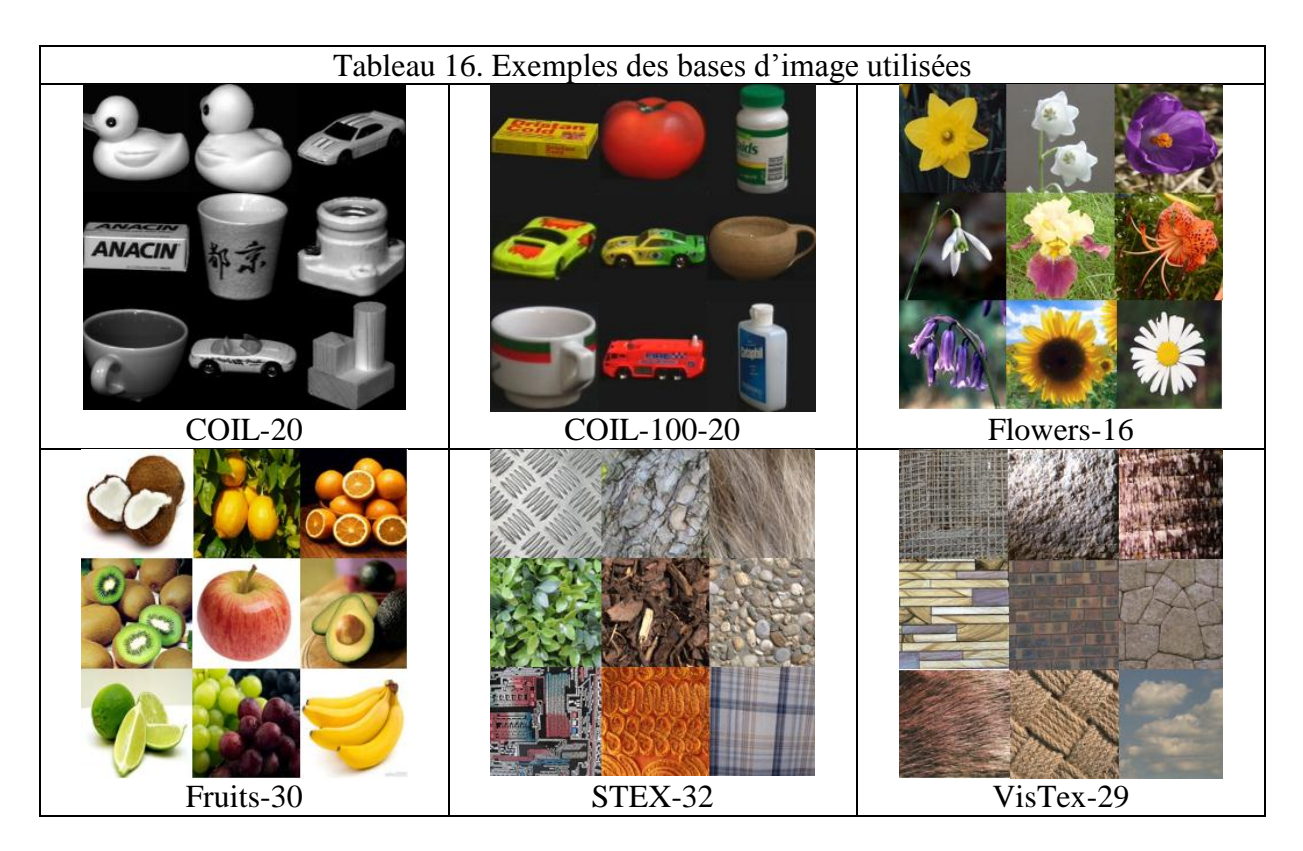

On va aussi tester les quatre descripteurs pour chaque base et vérifier les résultats peut être qu'on aura plus d'informations sur ces caractéristiques. Des bases supplémentaires sont utilisées durant cette recherche, ces bases sont : BrodatzOriginal, MPEG7-70, 101\_ObjectCategories et COIL-100.

Vu les limitations techniques de notre matériel on va diminuer la taille des images des bases afin de gagner de l'espace mémoire.

## **1.4. Indicateurs de performance**

L'évaluation des résultats est une étape très importante dans n'importe quelle recherche, mais pour les bien évaluer on a besoin de bien choisir la mesure de précision, pour cela nous avons choisi de mesurer les valeurs de nos tests avec la méthode M.A.P. (Mean Average Precision), cette méthode ne compte pas seulement la précision classique mais prend en compte aussi le classement des bons et des mauvais résultats, on peut la formuler comme suite :

$$
MAP = \frac{\sum_{i=1}^{n} \frac{total \text{ des bons résultats jusqua "i"}}{6}}{number \text{ des cas possible}}
$$
 {n: nombre totale des résultats}

Pour mieux comprendre cette méthode on prend l'exemple suivant :

Si on a dans un système de recherche d'image une requête d'image d'une « voiture », et on prend les cinq premier résultats classés comme suit : « avion, voiture, arbre, voiture, voiture », ici la valeur MAP associe est :  $MAP =$ 0  $\frac{0}{1} + \frac{1}{2}$  $\frac{1}{2} + \frac{0}{3}$  $\frac{0}{3} + \frac{2}{4}$  $\frac{2}{4} + \frac{3}{5}$ 5  $\frac{3 \cdot 4 \cdot 5}{5} = 0.32$ 

### **2. Présentation du système**

## **2.1. Le design**

Pour atteindre notre essentiel objectif de ce mémoire, on a désigné un prototype élémentaire de l'application, qui nous permet d'implémenter les mesures à étudier et comparer les résultats obtenues, on l'a appelé « CSSM» (Comparative Study of Similarity Measurements), sa conception basée sur trois étapes essentielles est comme suit :

1. Collecte et stockage de données : Cette étape consiste dans un premier temps à préparer les bases des images à étudier par l'indexation des images d'un répertoire choisi dans une base d'images, après on doit extraire les valeurs des différents descripteurs et les stocker dans des fichiers prêt à mesurée.

2. Calculer les distances par les différentes mesures de similarités : Dans cette étape on doit choisir un fichier parmi les fichiers construits dans l'étape précédente pour calculer les distances entres les valeurs des différentes images, On utilise toutes les mesures de similarités et stocker les résultats dans des fichiers prêt à traiter.

3. Comparaison des résultats obtenus : L'étape finale est de charger un fichier exporté durant l'étape précédente, et comparer ces données l'une face à l'autre par rapport aux mesures utilisées, après on doit les trier et afficher les résultats pour nous permettre de les évaluer.

La création d'un menu principale qui s'affiche au début d'exécution est une étape aussi importante qui nous permet de faciliter l'accès aux différentes étapes et simplifier la navigation entre les fenêtres. Enfin on peut traduire toutes les étapes déjà motionnée dans l'organigramme suivant :

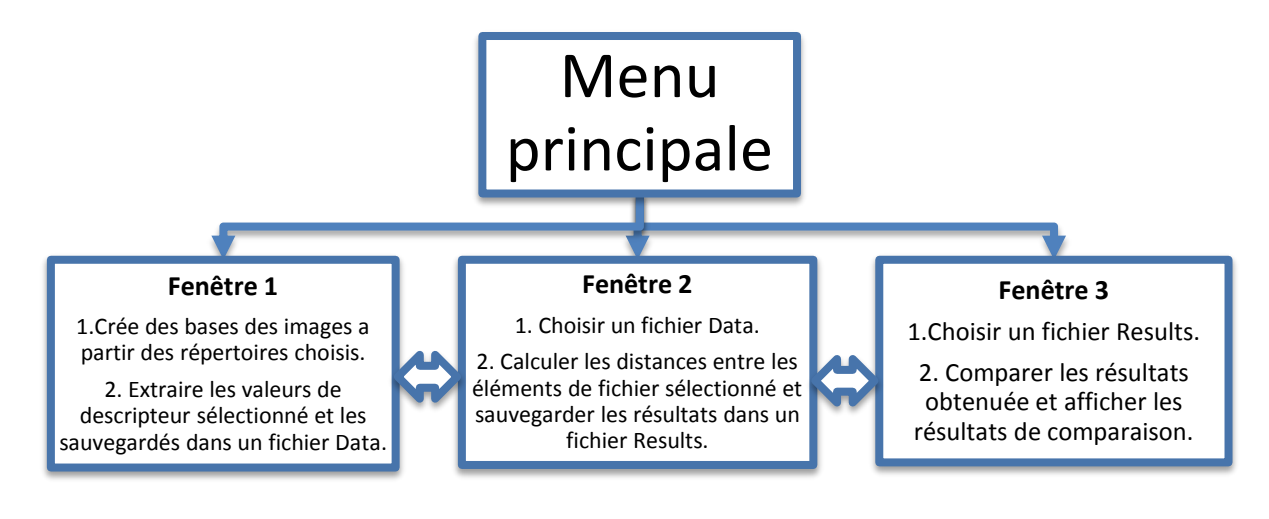

Figure 10. Organigramme de l'application « CSSM »

## **2.2. L'implémentation**

La partie d'implémentation consiste à réaliser l'application à partir de la conception confirmée, en utilisant les outils déjà décrits dans le chapitre 4, pour cela quelques fonctions essentielles sont mises en évidence afin d'avoir une application souple et facile pour mettre à jour au futur, aussi pour gérer mieux nos ressources matériel tel que la mémoire et le processeur.

Avant de procéder il faut mentionner que pour organiser les données d'entrer/sortie de notre application, on a ménagé l'espace de travail (dossier parent de l'application) comme suit :

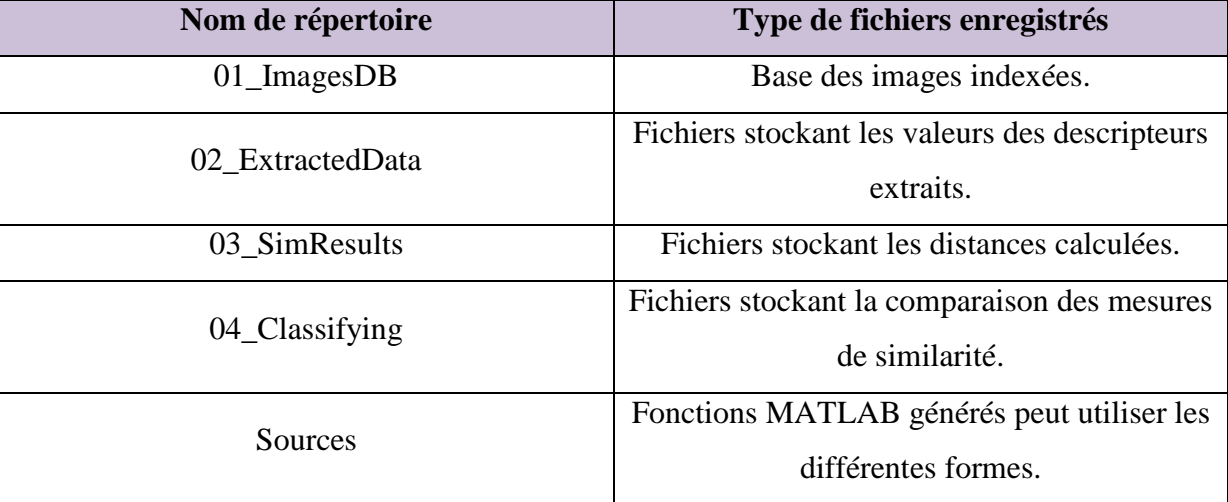

Tableau 17. Classification des types de fichiers dans le dossier parent de l'application

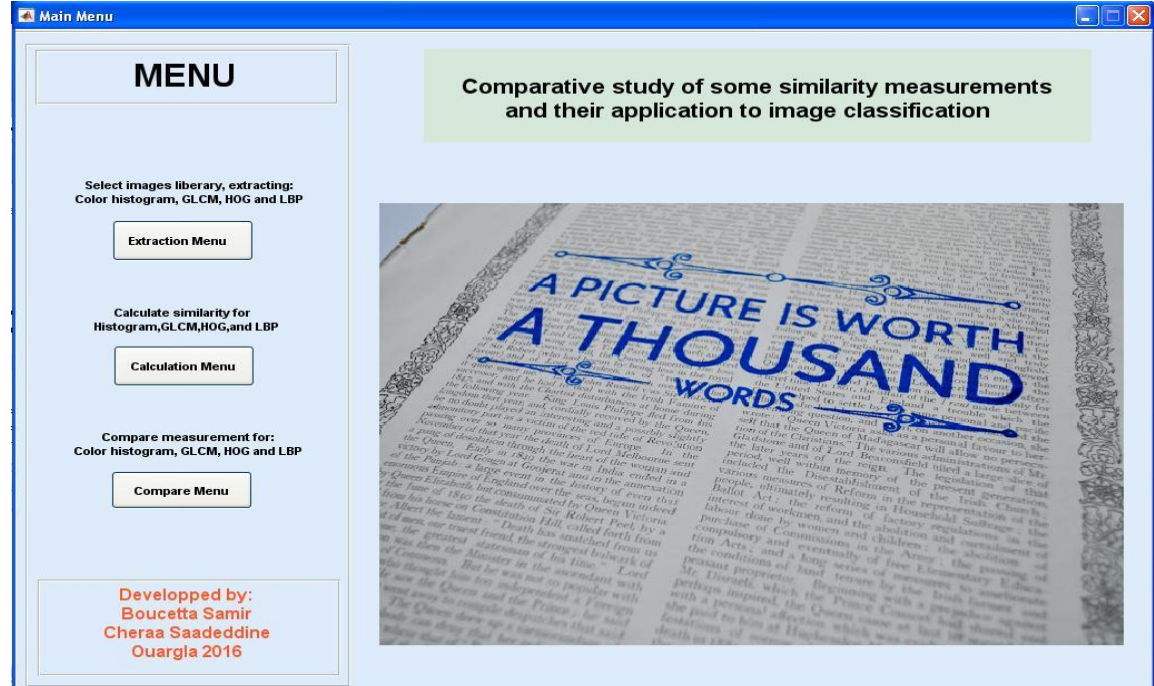

L'application réalisée à l'interface principale comme suit :

Figure 11. L'interface principale de l'application « CSSM»

Chaque bouton de la fenêtre principale nous amène à une autre fenêtre, qui correspond à la conception précédente.

#### **2.2.1. La fenêtre « Extarction\_Fun »**

pour démarrer avec la première étape, on a réalisé la fenêtre Extarction\_Fun comme suit :

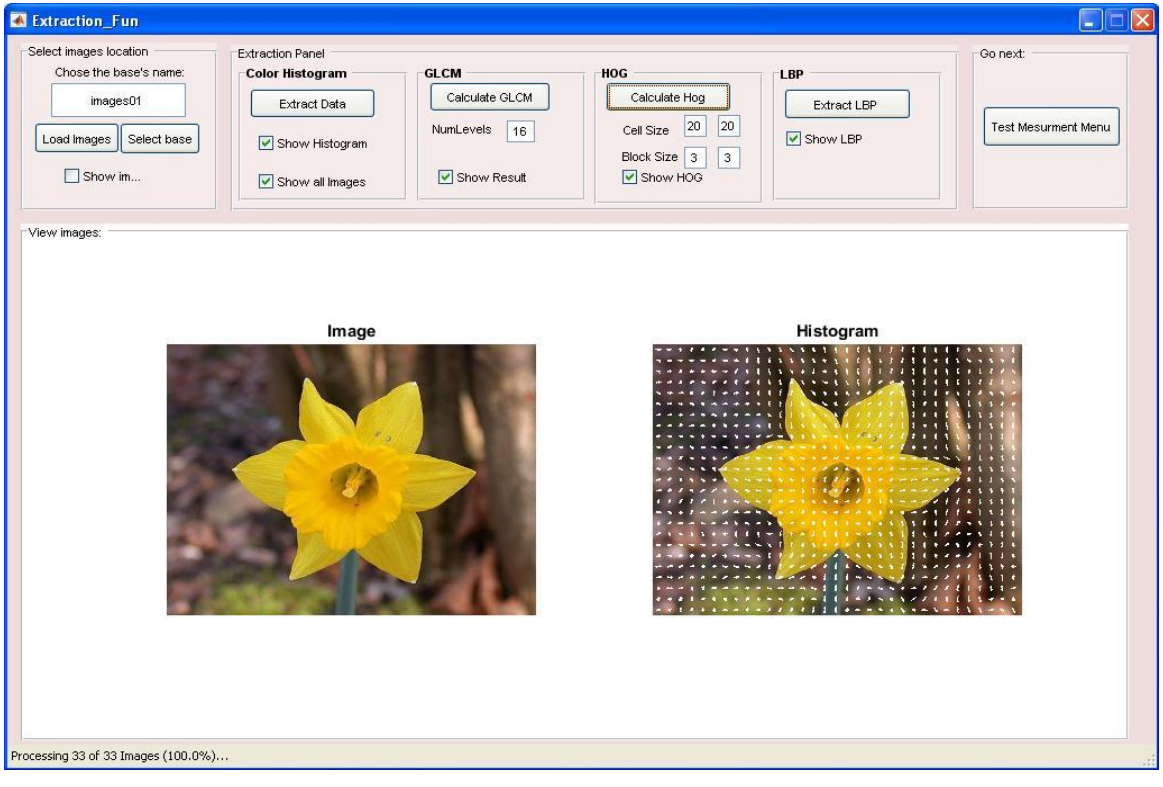

Figure 12. La fenêtre « Extraction\_Fun » de l'application « CSSM»

On a dans cette fenêtre deux missions à conclre, la première est de préparer les images pour les prochains traitements, les étapes d'utilisation pour cela sont comme suit :

1. Entrer dans la zone de texte un nom pour notre base.

2. Cliquons sur le bouton « Load images ».

3. Une fenêtre ouverte nous permet de choisir un répertoire cible.

4. Si nous confirmons notre choix de ce répertoire, l'application commence à indexer les images trouvées dans le répertoire père pour grouper chaque sous-répertoire comme une famille, après cela l'application créera une base d'images de nom « Nom\_De\_Base\_IDB.mat » dans le dossier « 01\_ImagesDB ».

Si on a déjà créé des bases d'images on peut tout simplement les charger par clic sur le bouton « Select base ».

La deuxième mission est d'extraire les descripteurs pour chaque image de la base, pour cela il suffit de cliquer sur le bouton du descripteur désiré et l'application extraira les paramètres de chaque image de la base, et générera un fichier de nom « Nom\_Base\_Nom\_Descripteur\_Data.mat » dans le dossier « 02\_ExtractedData ».

# **2.2.1.a. Fonctions**

Pour l'extraction de l'histogramme de couleur on a diminué l'échelle de couleur de chaque canal de 256 à 3 alors au lieu de 2563 combinaisons possibles on aura juste 33.

Pour le GLCM on a fixé un vecteur d'orientation de la gauche vers la droite.

Pour le LBP un affichage de l'histogramme LBP est mis en place mais sans le prendre en compte dans nos calculs.

Pour le HOG les paramètres sont modifiables mais on a mis en place une fonction qui aide à décider de faire les bons choix à partir des dimensions des images.

## **2.2.1.b. Format de fichiers**

Pour les fichiers des bases d'images : « Nom\_De\_Base\_IDB.mat ».

Chaque fichier contient une variable « Images » c'est une matrice de 2xn cell. Son premier vecteur garde les liens des images, le deuxième garde la famille de chaque image (Tableau 18).

Tableau 18. Format de fichier « Nom\_De\_Base\_IDB.mat ».

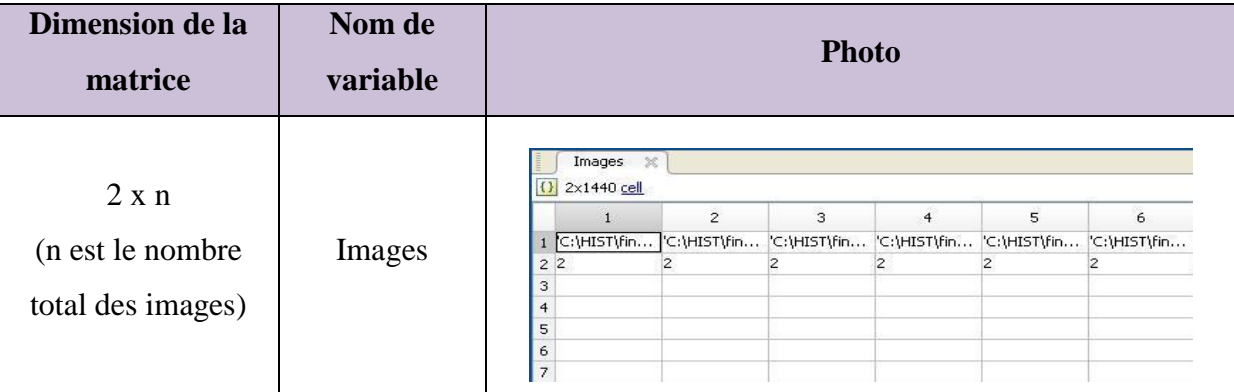

Pour les fichiers des valeurs des descripteurs : « Nom\_Base\_Nom\_Descripteur\_Data.mat ».

Chaque fichier contient une variable « extracted\_data » c'est une matrice de 3xn cell. Son premier vecteur garde les liens des images, le deuxième garde les valeurs de descripteur extrait de l'image et le troisième garde la famille de chaque image (Tableau 19).

Tableau 19. Format de fichier « Nom\_Base\_Nom\_Descripteur\_Data.mat ».

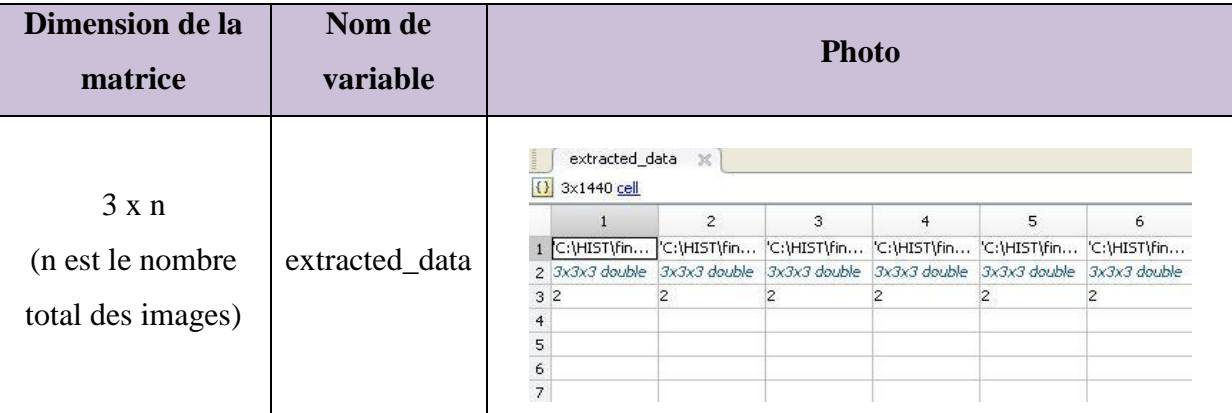

#### **2.2.2. La fenêtre « Testing\_Measur\_Fun »**

Après l'extraction des descripteurs, la prochaine étape est de calculer les distances pour ces descripteurs, alors on a réalisé la fenêtre « Testing\_Measur\_Fun » qui apparait comme suit :

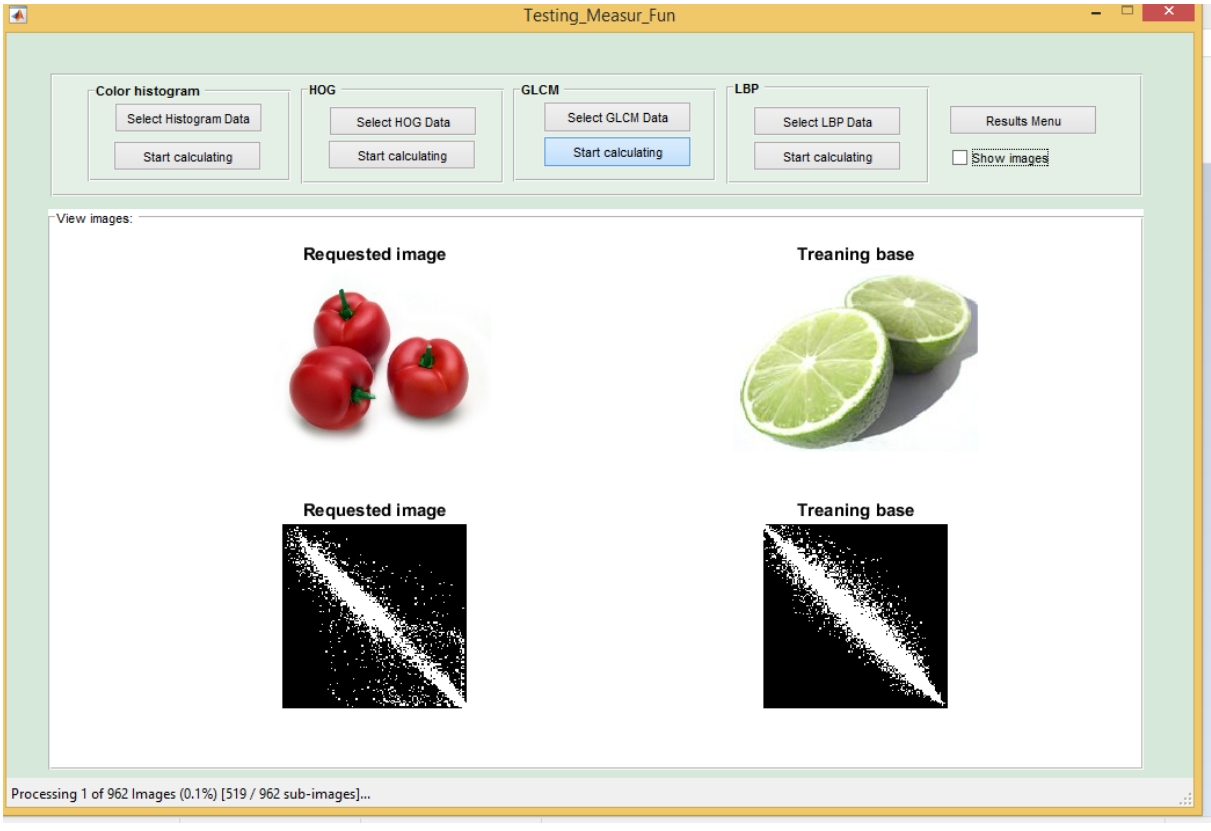

Figure 13. La fenêtre « Testing\_Measur\_Fun » de l'application « CSSM»

L'exploitation de cette fenêtre passe par les étapes suivantes :

1. Nous cliquons sur le bouton « Select » du descripteur choisi, une fenêtre « open file » s'affiche et nous permet de choisir le fichier « Data » désiré.

2. Nous cliquons sur le bouton « Start calculating » du même descripteur pour lancer le calcul des distances et sauvegarder les résultats dans un fichier nommé : « Nom\_Base\_Nom\_Descripteur\_Results.mat » dans le dossier « 03\_SimResults ».

#### **2.2.2.a. Fonctions**

Une fonction « Measurements.m » est mise en service, embarquée de 40 mesures de similarités. On peut toujours ajouter de nouvelles mesures sans problème car la structure de cette fonction est souple, on peut même l'utiliser à partir d'une autre application.

#### **2.2.2.b. Format de fichiers**

Pour les fichiers des distances : « Nom\_Base\_Nom\_Descripteur\_Results.mat ».

Chaque fichier contient une variable « results » c'est une matrice de m+2 x n x n cell. L'axe m représente les mesures utilisées + deux caractères (la famille d'image et l'image requête), les deux autres axes présentent les images (Tableau 20).

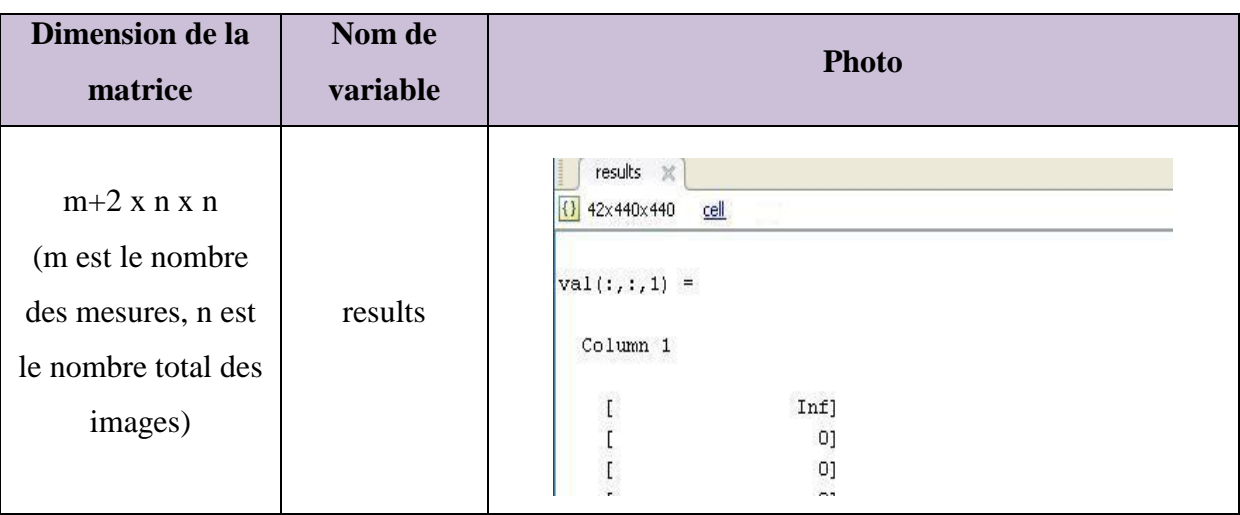

Tableau 20. Format de fichier « Nom\_Base\_Nom\_Descripteur\_Results.mat ».

# **2.2.3. La fenêtre « Compare\_Results »**

L'étape finale est de comparer les distances calculées précédemment et trier les résultats de comparaison afin de les évaluer. On a donc réaliser une troisième fenêtre « Compare » ou son interface est comme suit :

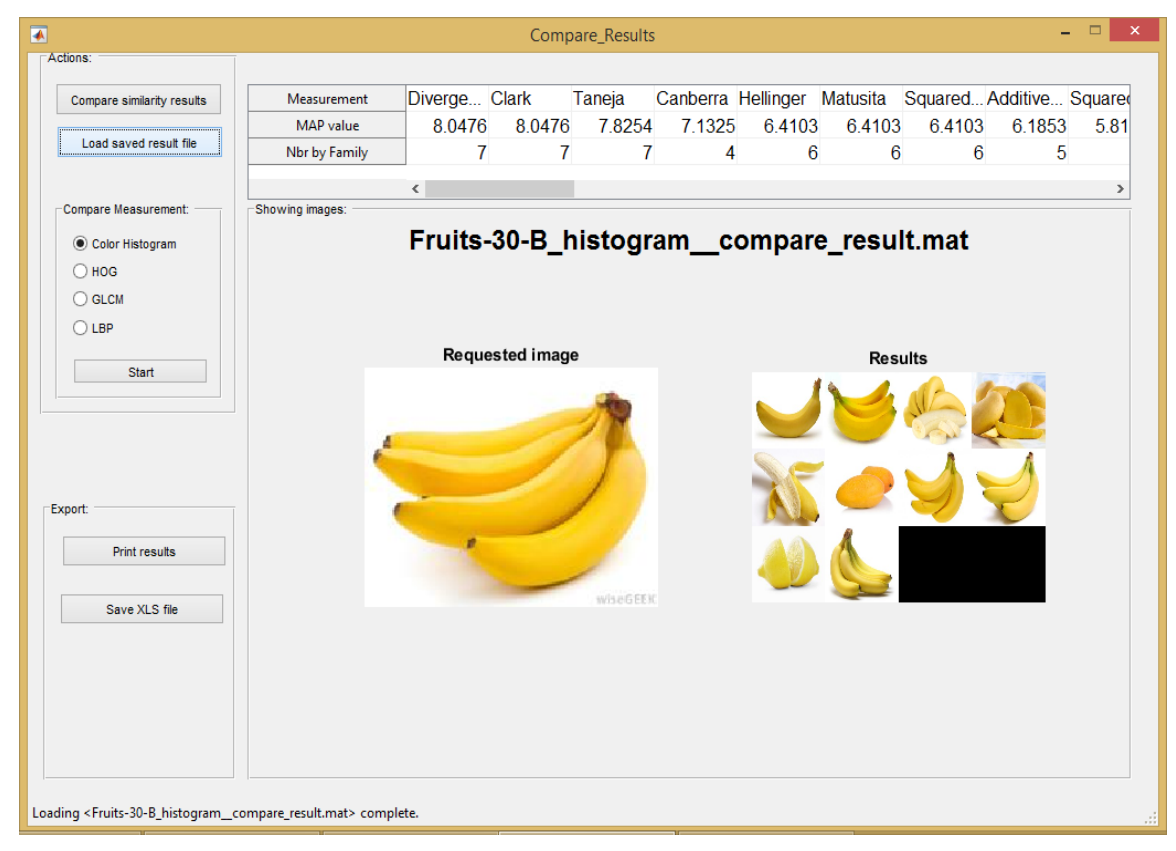

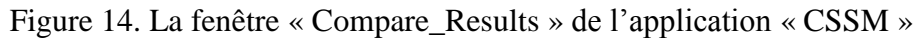

Cette fenêtre est devisée en deux parties, la première partie est pour l'opération de comparaison la deuxième est pour exporter les résultats de la première partie.

Pour lancer la comparaison il faut :

1. cliquer sur le bouton « compare similarity results » et une fenêtre « open file » s'affiche elle nous permet de choisir le fichier « Results » désiré. L'application procédera à comparer les mesures de similarités de ce fichier et afficher les résultats dans un tableau, elle affiche aussi les 10 premières images similaires de chaque mesure au-dessous du tableau. Non seulement elle compare, elle affiche et en même temps elle sauvegarde les résultats dans un fichier nommé : « Nom\_Base\_Nom\_Descripteur\_Com-pare\_Result.mat ».

Si on a des résultats de comparaisons déjà sauvegardées on peut tout simplement les importer en cliquant sur le bouton « Load a saved result file ».

L'exploitation de la partie réservée à l'exportation des résultats de comparaison est laissée au choix du chercheur, pour le moment on a créé une fonction pour l'impression & une deuxième pour l'exportation comme les classeurs Excel.

## **2.2.3.a. Fonctions**

Une fonction « CompareMeasurementsResults.m» est met en service, d'une structure souple et facile à modifier, cette fonction compare les résultats des mesures de similarités et trier les résultats par le calcul de la précision MAP de chaque mesure.

## **2.2.3.b. Format de fichiers**

Pour les fichiers des résultats de comparaisons : « Nom\_Base\_Nom\_Descripteur\_Compare\_Result.mat ».

Chaque fichier contient une variable « Compare\_Mes\_result » c'est une matrice de 5xm cell, ces vecteurs son :

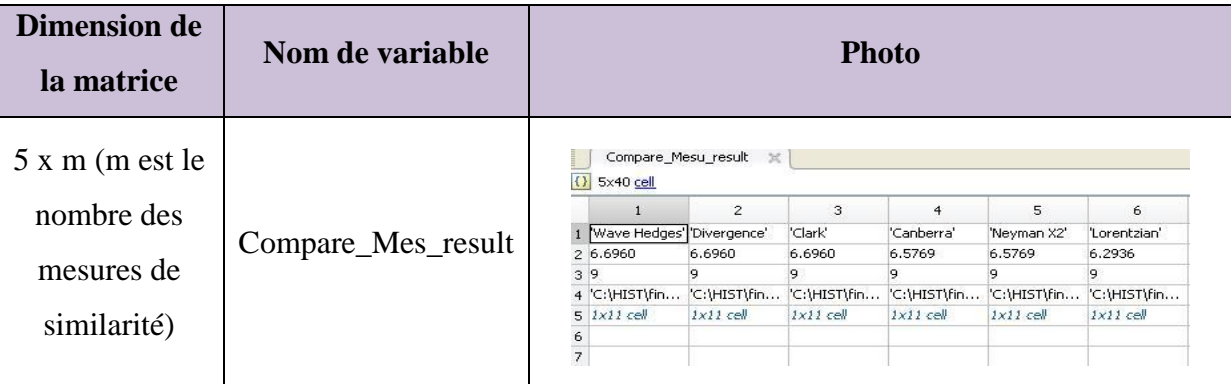

Tableau 21. Format de fichier « Nom\_Base\_Nom\_Descripteur\_Compare\_Result.mat ».

Le vecteur 1 : contient les noms des mesures de similarités utilisées.

Le vecteur 2 : contient la valeur MAP de la mesure.

Le vecteur 3 : contient le nombre des images de la même famille que l'image requête.

Le vecteur 4 : contient le lien de l'image requête.

Le vecteur 5 : contient les dix premiers images + l'image requête. (Tableau 21)

# **3. Résultats d'expérimentations**

# **3.1. Résultats d'expérimentations**

Après les expérimentations on a les résultats suivants :

Tableau 22. Les résultats obtenus après les expérimentations

| <b>DataSet</b> | Descripteur | Image du resultat                                                                                                    |  |
|----------------|-------------|----------------------------------------------------------------------------------------------------|--|
| $COLL-20$      | Color-      | Measurement<br>Sorensen Gower<br>Soergel<br>Kulczynski Canberra Lorentzian Intersect Wave H Czekan<br>MAP value<br>4.8579<br>4.8579<br>4.8579<br>4.8579<br>4.8579<br>4.8579<br>4.8579<br>4.8579<br>4.85<br>Nbr by Family<br>$\overline{2}$<br>$\overline{c}$<br>$\overline{2}$<br>$\overline{2}$<br>$\overline{2}$<br>$\overline{2}$<br>$\overline{2}$<br>$\overline{2}$ |  |
|                | Histogram   | $\overline{\phantom{a}}$<br>Panel<br>COIL-20_histogram_results.mat                                                                                                    |  |
|                |             | <b>Requested image</b>                                                                                                    |  |
|                |             | <b>Results</b>                                                                                                    |  |
|                | <b>HOG</b>  | Sorensen Gower<br>Kulczynski Canberra Lorentzian Intersect Wave H Czekan<br>Soergel<br>Measurement<br>MAP value<br>10<br>10<br>10<br>10<br>10<br>10<br>10<br>10                                                                                                    |  |
|                |             | 10<br>10<br>10<br>10<br>Nbr by Family<br>10<br>10<br>10<br>10<br>$\leftarrow$<br>Panel                                                                                                    |  |
|                |             | COIL-20_hog_results.mat                                                                                                    |  |
|                |             | <b>Requested image</b><br><b>Results</b>                                                                                                    |  |
|                | <b>GLCM</b> | Measurement<br>Neyman Squared Probabil Topsoe<br>Jensen- Lorentzian Jeffreys<br>Taneja<br>Hellinge<br>MAP value<br>8.2282<br>7.6115<br>7.6115<br>7.4448<br>7.4448<br>7.3825<br>7.2782<br>7.2782<br>7.13                                                                                                    |  |
|                |             | Nbr by Family<br>5<br>5<br>5<br>5<br>5<br>5<br>5<br>4<br>$\epsilon$<br>Panel                                                                                                    |  |
|                |             | COIL-20_glcm__compare_result.mat                                                                                                    |  |
|                |             | <b>Requested image</b><br><b>Results</b>                                                                                                    |  |
|                | <b>LBP</b>  | Minkow Sorensen Gower<br>Soergel Kulczynski Canberra Lorentzian Intersect Wave H<br>Measurement<br><b>MAP</b> value<br>10<br>10<br>10<br>10<br>10<br>10<br>10<br>10<br>Nbr by Family<br>10<br>10<br>10<br>10<br>10<br>10<br>10<br>10                                                                                                    |  |
|                |             | $\leq$<br>Panel<br>COIL-20_Ibp_compare_result.mat                                                                                                    |  |
|                |             | <b>Requested image</b>                                                                                                    |  |
|                |             | <b>Results</b>                                                                                                    |  |

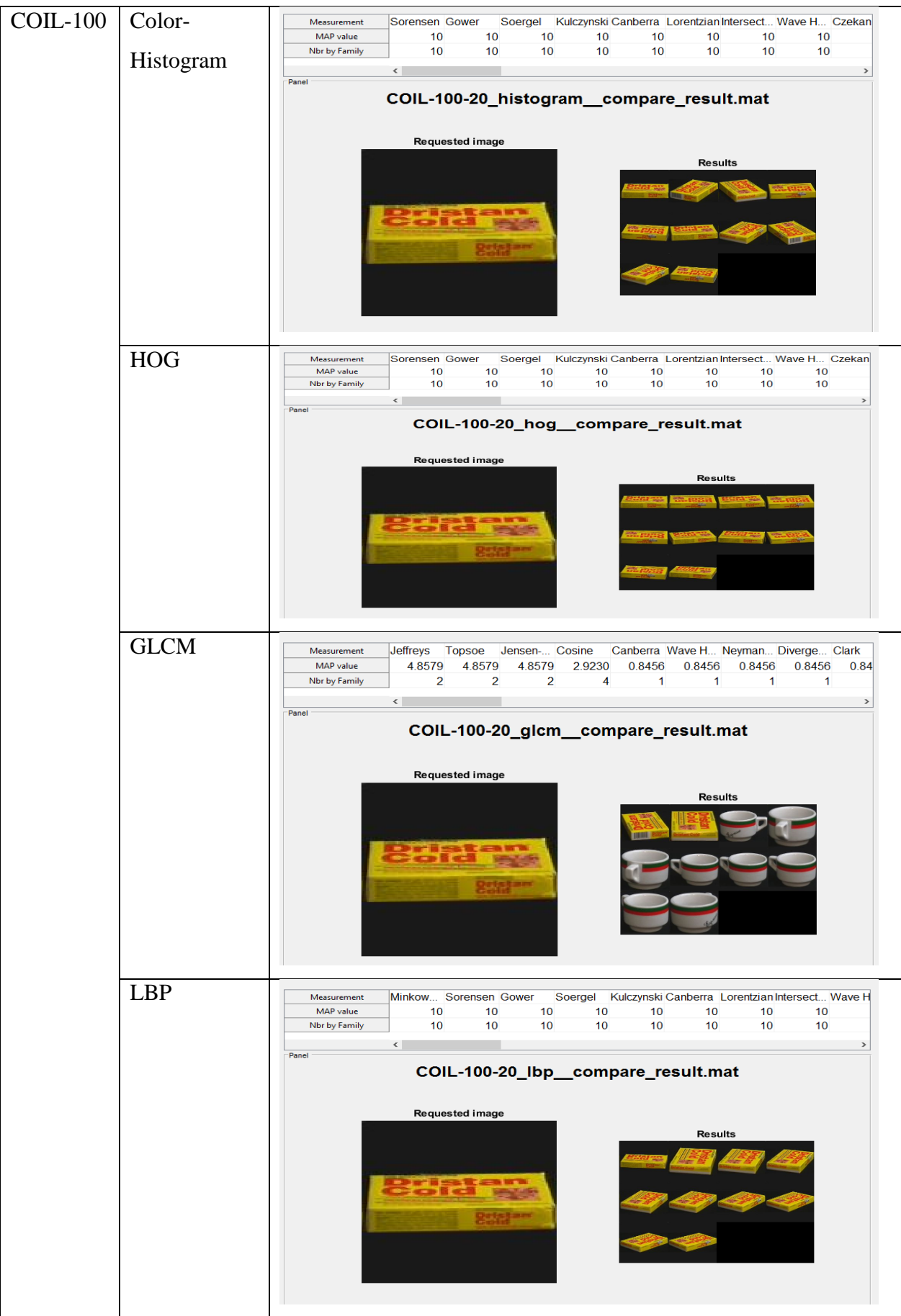

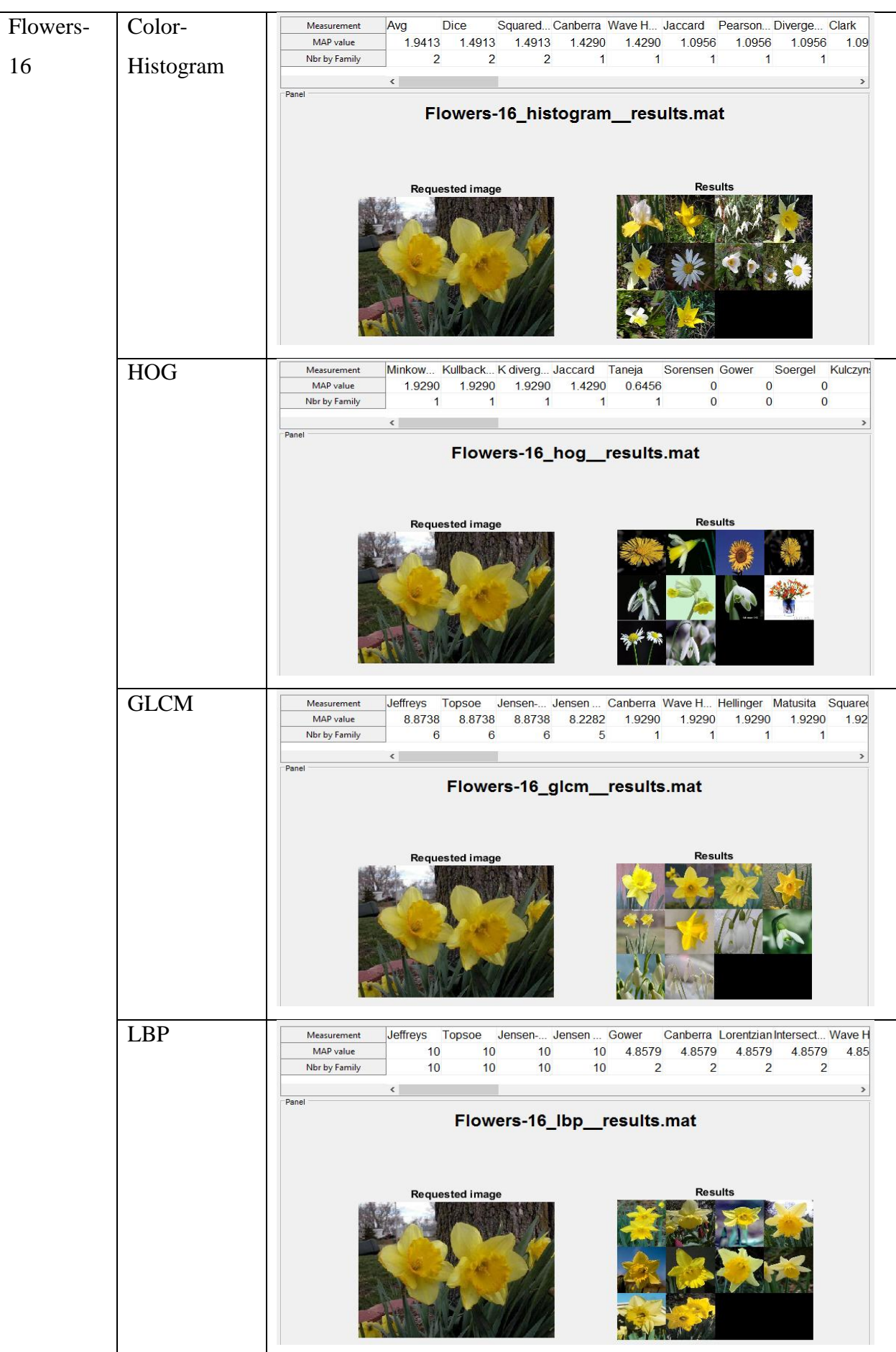

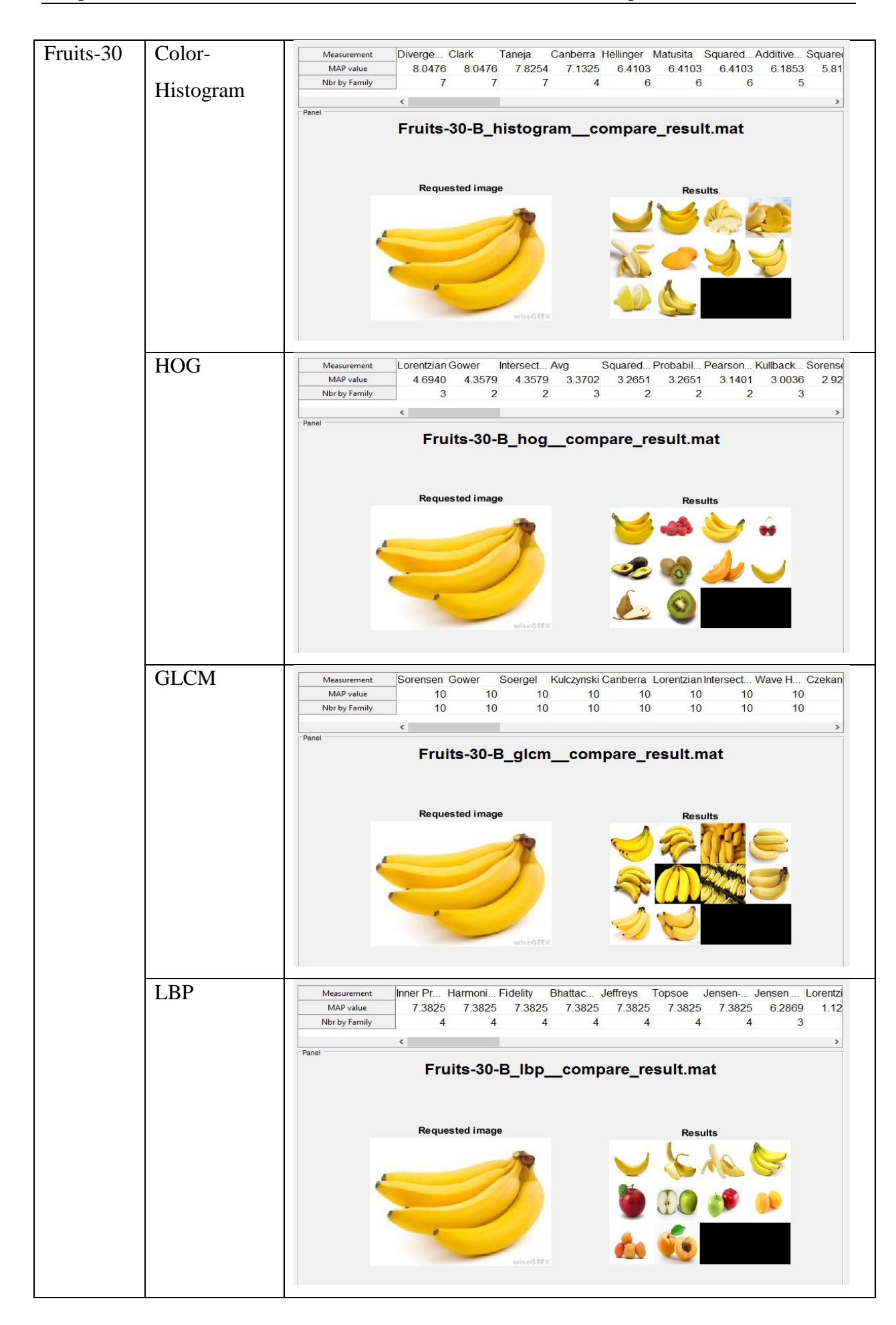

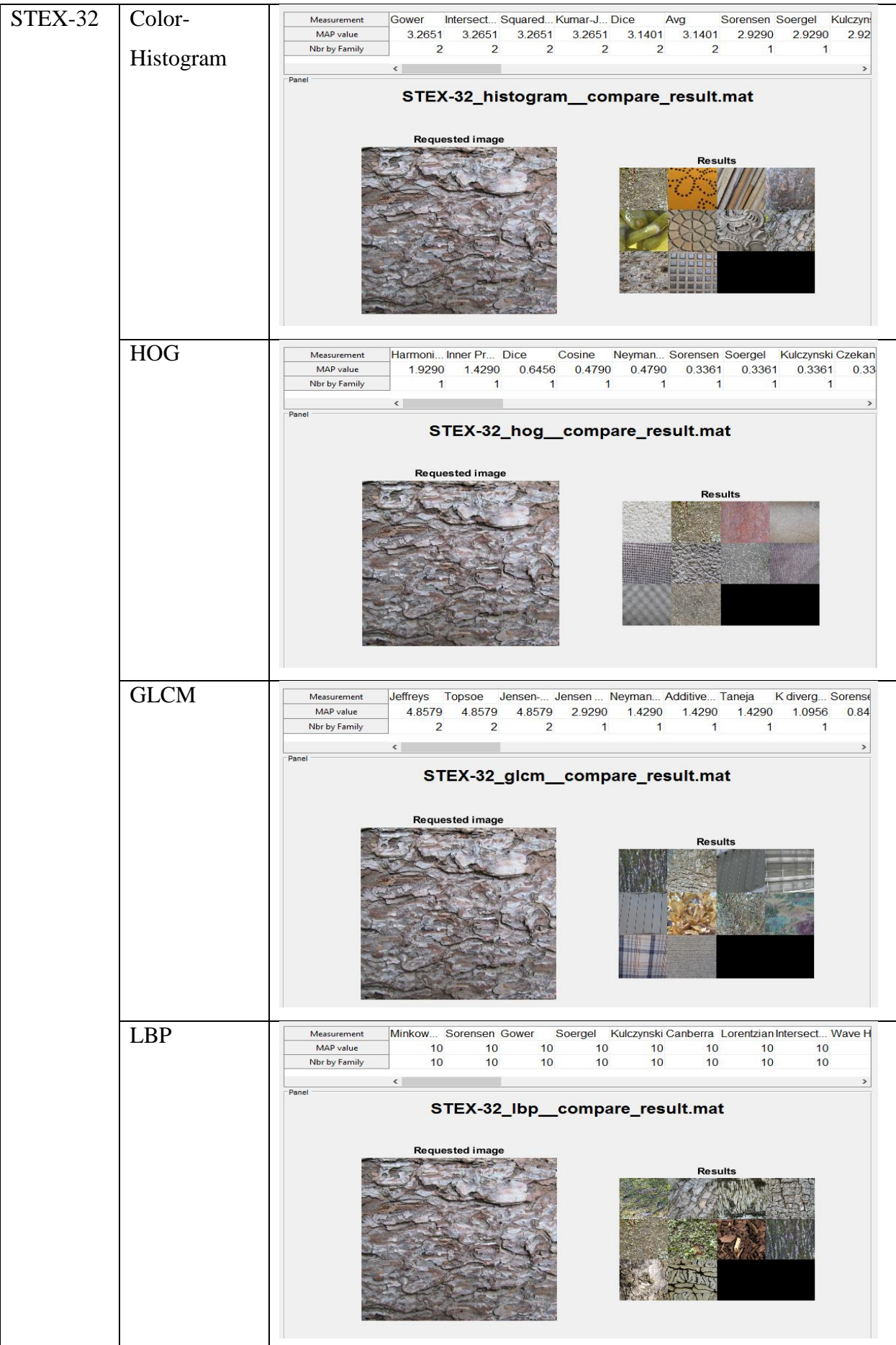

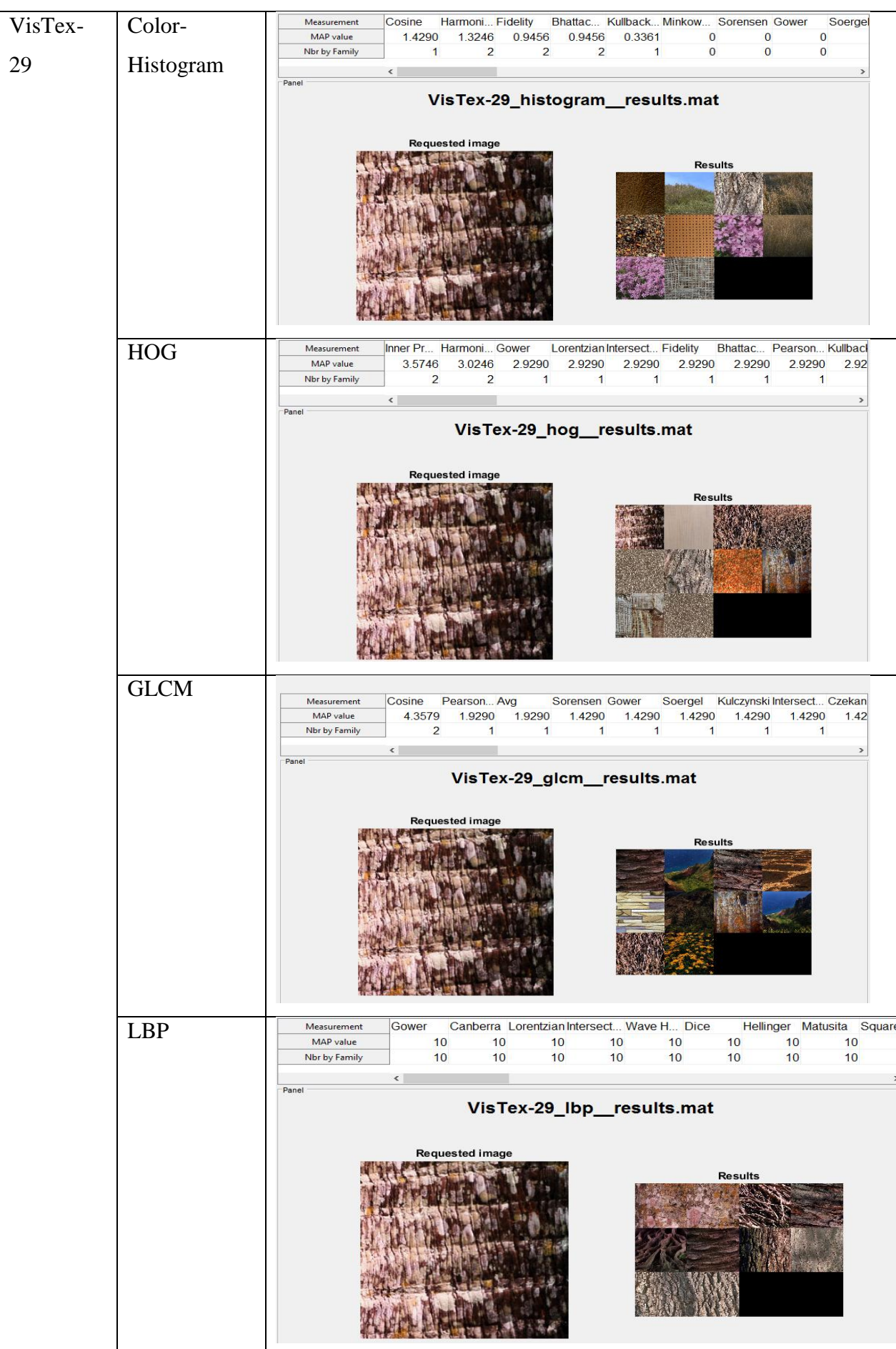

Remarque : les valeurs MAP dans les résultats sont affichées avant de les normaliser.

Dans les expérimentations précédentes on a prend la première image dans chaque base d'image et on la compare avec les restes des images dans la base, seulement les dix plus proches résultats sont pris en compte. Une dernière étape avant de commencer l'évaluation consiste à calculer la moyenne des valeurs MAP de chaque mesure pour toutes les bases d'image, les tableaux suivants montrent les valeurs obtenues après les calculs pour chaque descripteur :

#### **3.1.1. L'histogramme de couleur**

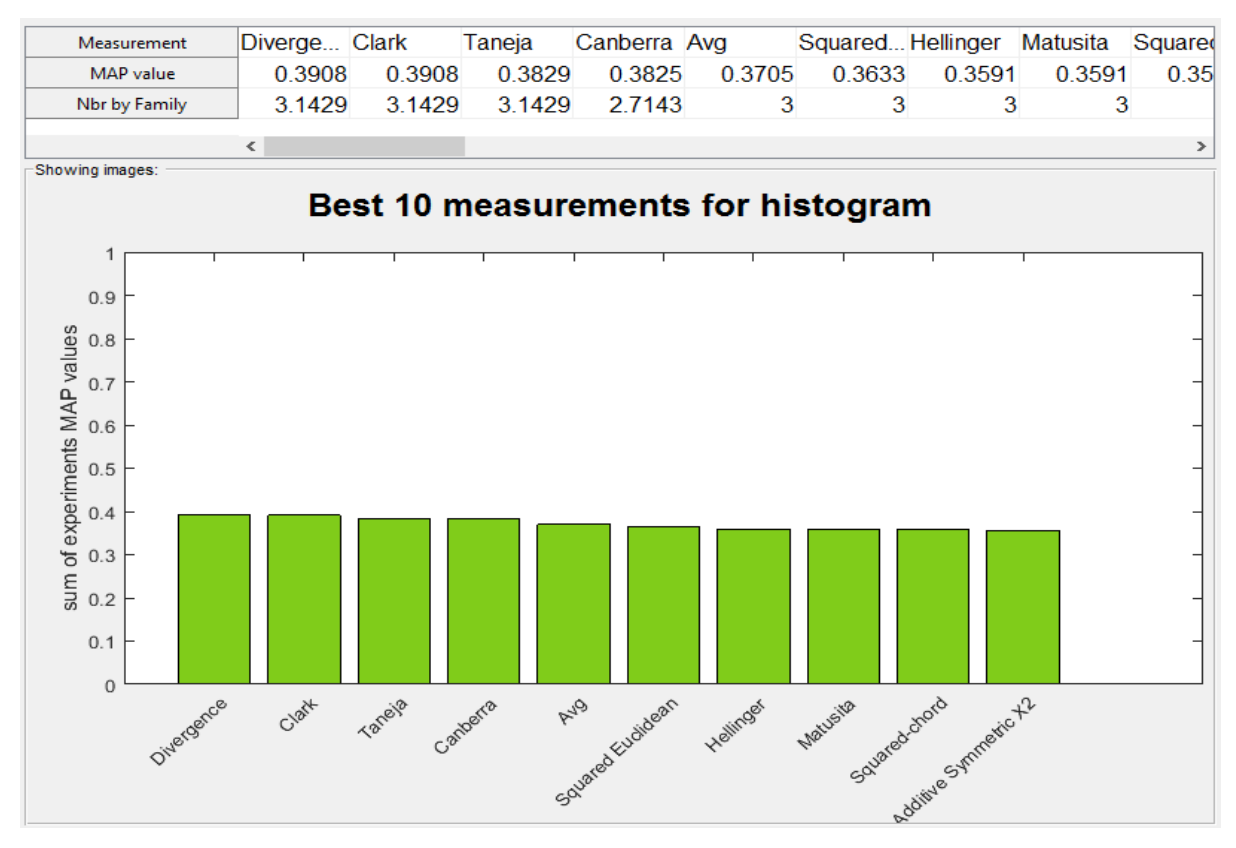

Figure 15. Classement des mesures de similarité pour l'histogramme de couleur par l'application « CSSM »

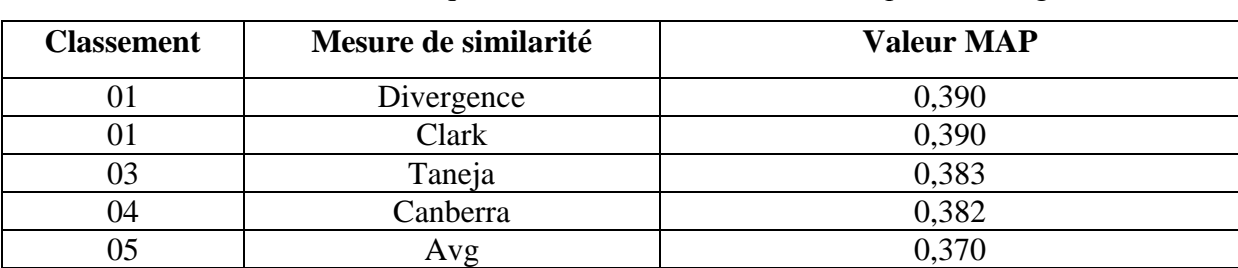

Tableau 23. Classement des cinq meilleures mesures de similarité pour l'histogram-couleur

D'après l'histogramme des barres et les résultats obtenus on constate que le rendement de l'histogramme de couleur est stable et on a le même niveau presque pour toutes les mesures, ils ne varient pas beaucoup mais les valeurs sont au-dessous de la moyenne et très basse (moyenne =0.38).

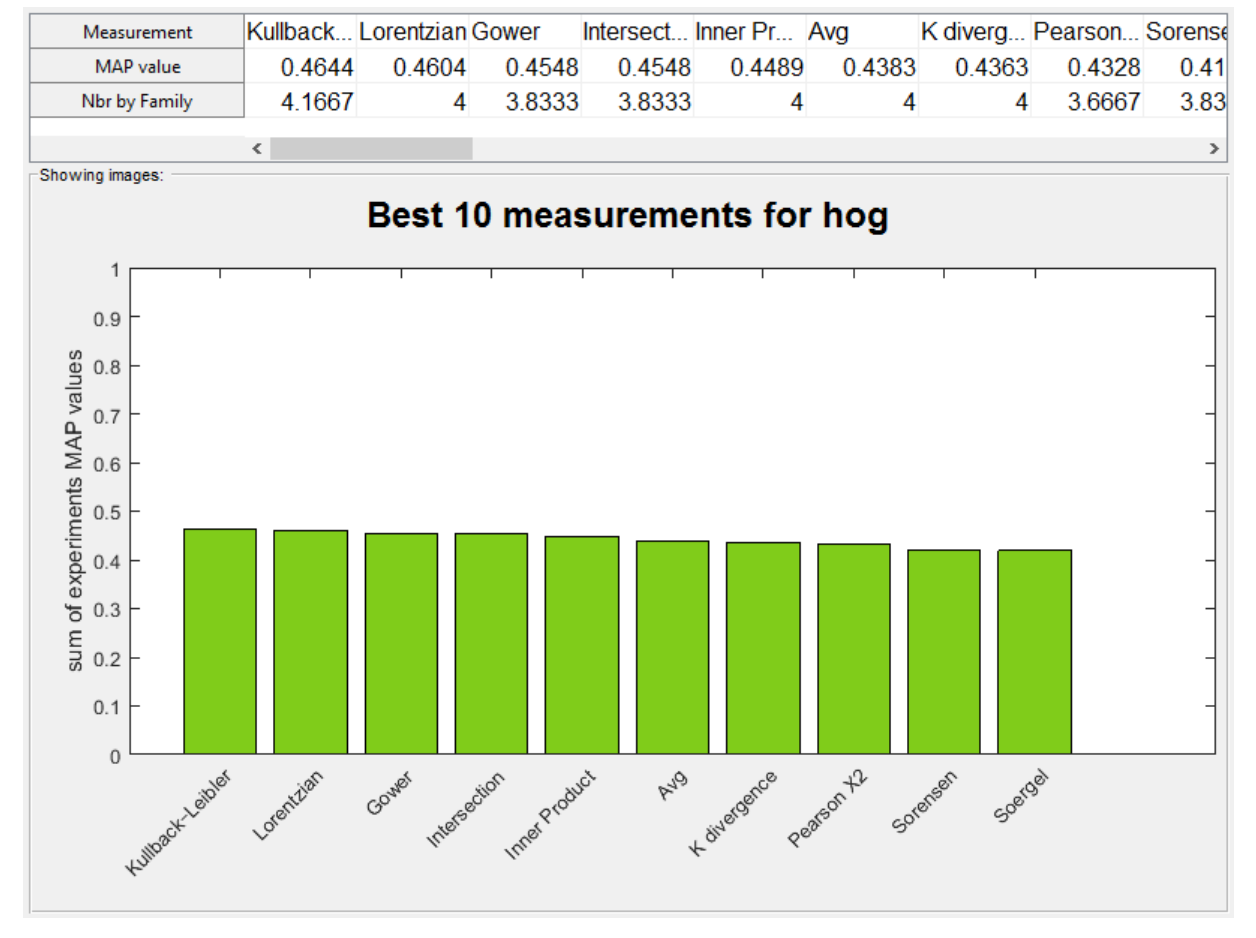

## **2. HOG**

Figure 16. Classement des mesures de similarité pour HOG par l'application « CSSM » Tableau 24. Classement des cinq meilleures mesures de similarité pour HOG

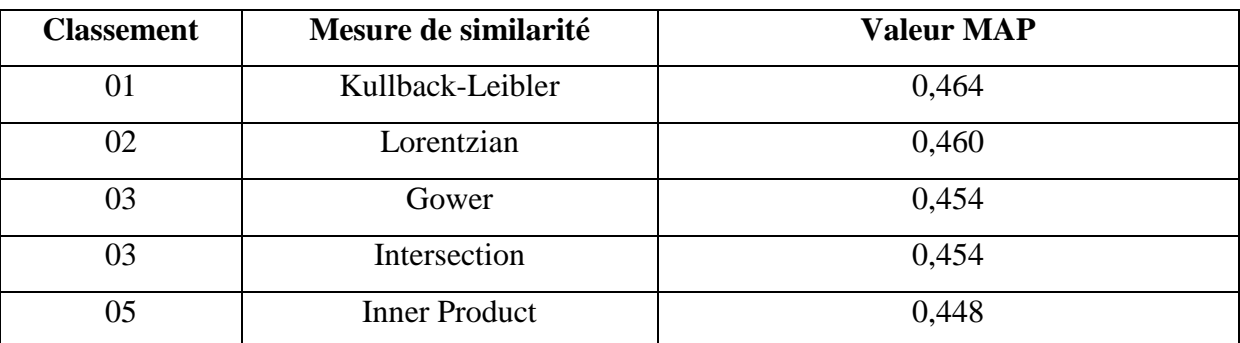

On constate d'après l'histogramme des barres pour le HOG que les mesures dont les résultats sont presque égaux, mais on trouve une légère amélioration dans les valeurs plus exactement au niveau de la moyenne (moyenne = 0.45).

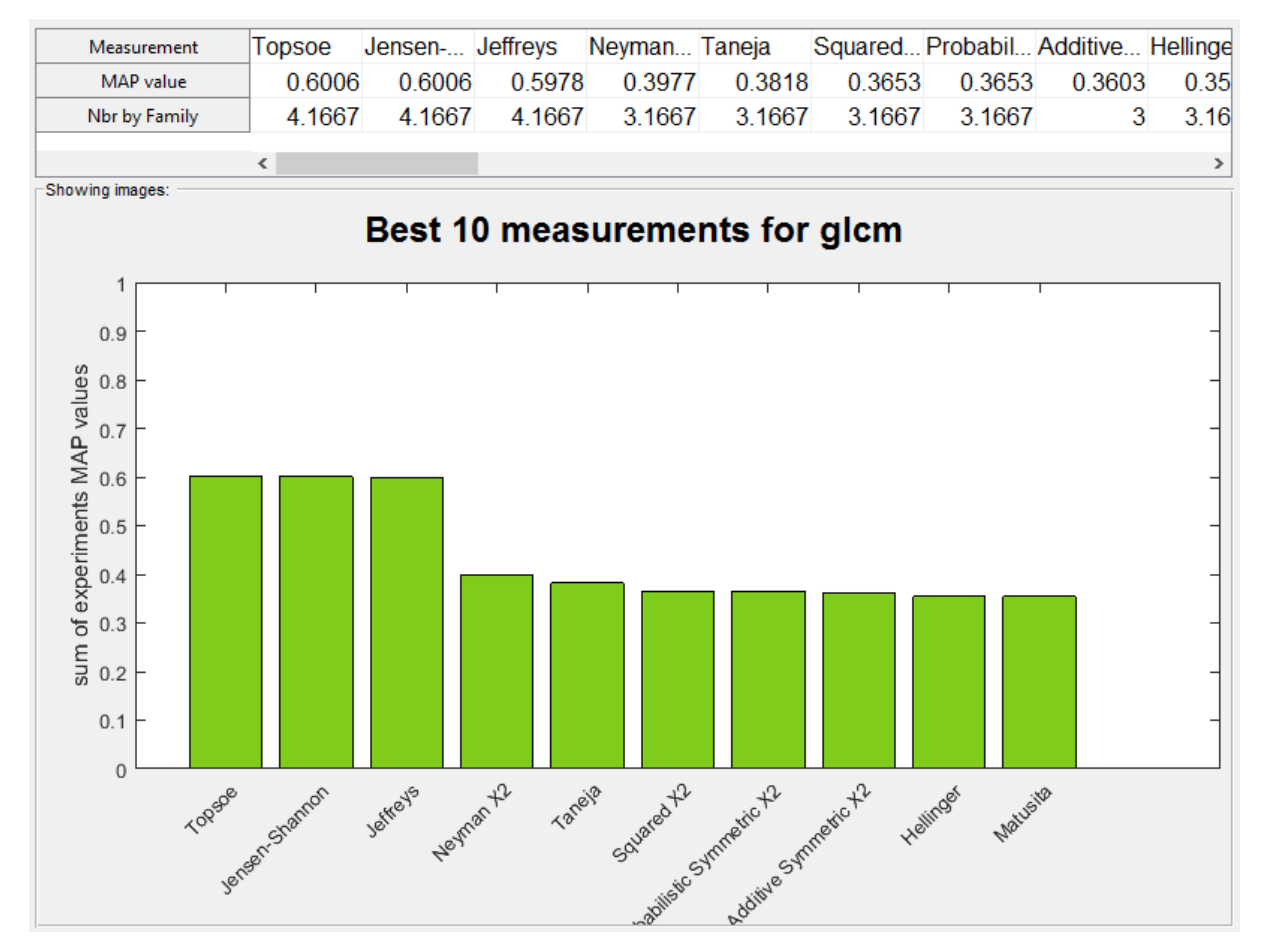

## **3. GLCM**

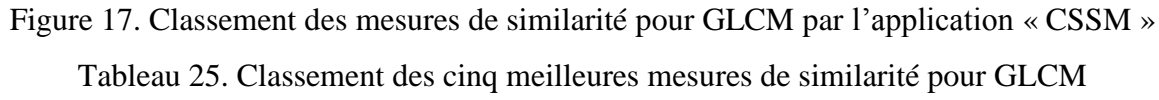

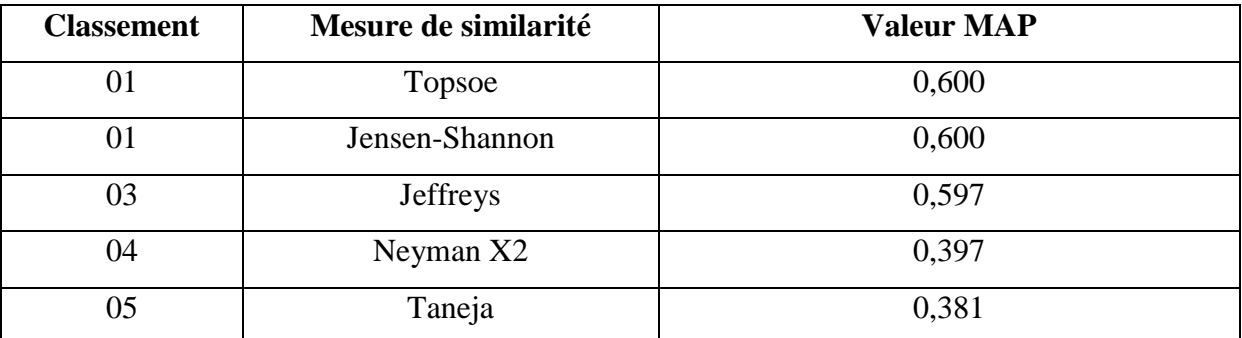

Vu l'histogramme des barres pour le GLCM on a remarqué qu'il y a des hauts et des bas, des mesures qui donnent des valeurs au-dessus de la moyenne et des valeurs qui sont audessous, on peut aussi noter que la différence entre la première mesure et la dernière est presque égale à : 50%.

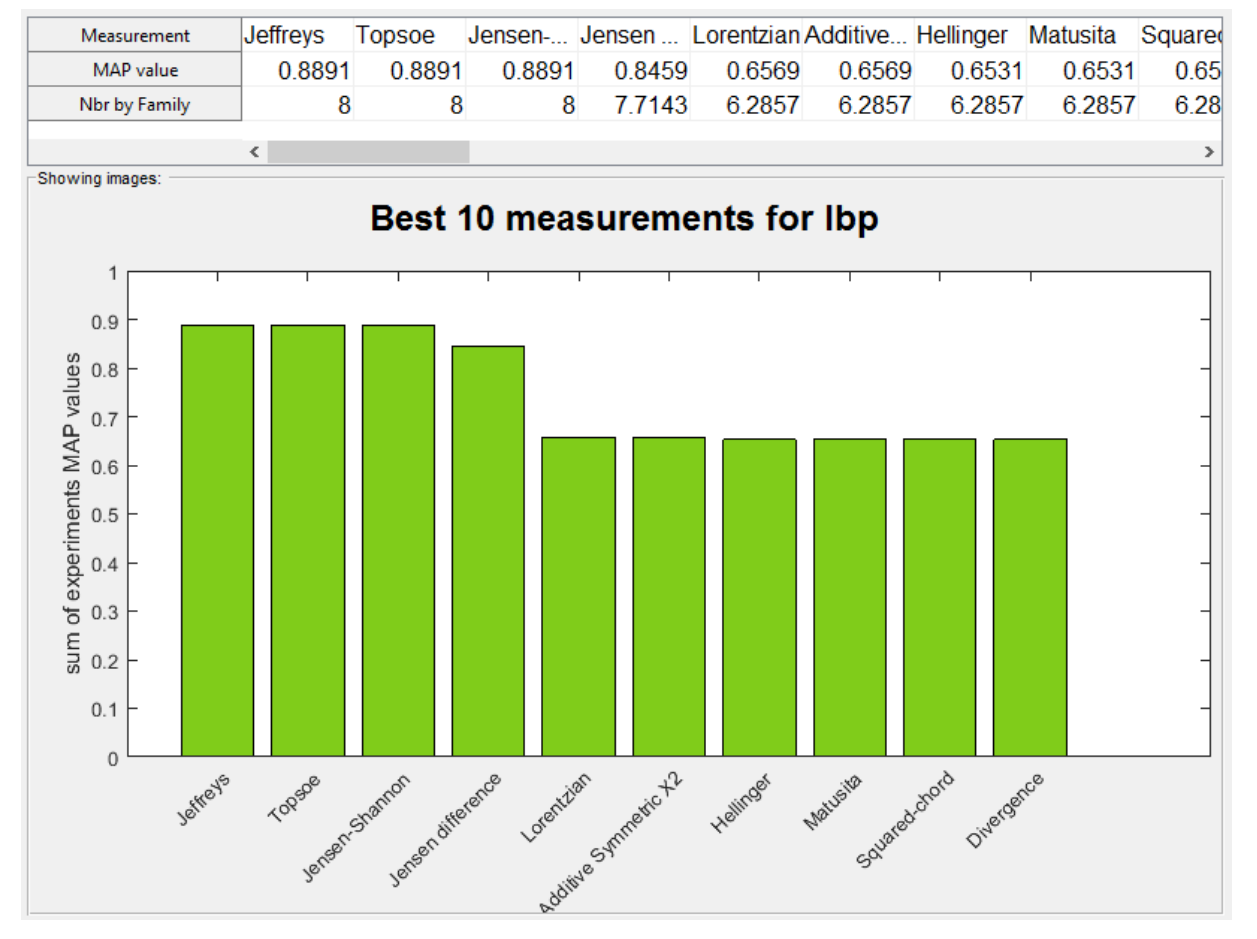

# **4. L'histogramme LBP**

Figure 18. Classement des mesures de similarité pour LBP par l'application « CSSM » Tableau 26. Classement des cinq meilleures mesures de similarité pour LBP

| <b>Classement</b> | Mesure de similarité | <b>Valeur MAP</b> |
|-------------------|----------------------|-------------------|
| 01                | <b>Jeffreys</b>      | 0,889             |
| 01                | Topsoe               | 0,889             |
| 01                | Jensen-Shannon       | 0,889             |
| 04                | Jensen difference    | 0,845             |
| 05                | Lorentzian           | 0,656             |

Le LBP donne les meilleurs résultats de tous les descripteurs étudiés il donne des résultats spectaculaires, toutes les valeurs des mesures de similarité sont bonnes et au-dessus de la moyenne (moyenne = 0.83) alors qu'il y a une petite variance dans les résultats.

#### **3.2. Discussion**

Bien qu'il y ait de très bons résultats et d'autres moyens, ces derniers ne signifient pas qu'ils ne sont pas acceptables, mais cela veut dire que ces résultats pourront être très importants, comme dans notre cas pour l'histogramme de couleur.

Si on analyse l'histogramme de la base COIL-100 par rapport aux autres bases on voit que l'histogramme de couleur donne de bons résultats presque pour toutes les mesures et seulement pour cette base, on déduit alors que : dans quelque cas l'histogramme de couleur donne de bons résultats quel que soit la mesure de similarité utilisée.

Si on prend le descripteur HOG on voit qu'il a donné de bons résultats sur COIL-20 et COIL-100 parce que cette base contient un seul objet dans chaque image.

HOG est le fameux descripteur des formes c'est pour cela qu'il lui est facile de reconnaitre la ressemblance par contre dans les autre bases il est difficile de trouver des images de la même famille, et ces valeurs MAP sont médiocres parce qu'il est rare de trouver une image semblable à l'image requête qui a la même forme car les autre bases ont beaucoup de changement que ce soit de forme, de direction ou d'angle, alors dans ce cas quelques mesures ne donnent aucun bon résultat.

Pour le cas de GLCM les résultats sont variantes, pour certains bases ils sont bons pour d'autre ils sont moyens on a constaté que le GLCM nécessite une grande échelle pour sa matrice des paires de pixel et plusieurs orientation pour donner des meilleurs résultats.

Enfin le LBP ce descripteur a donné de résultats exceptionnels avec toutes les mesure ainsi que pour toutes les bases d'image choisies que ce soit avec COIL-20, COIL-100, Flowers-16 ou STEX-32 et VisTex-29 a l'exception de Fruits-30 mais c'est dans les alentours des moyennes, mais les meilleurs mesures varient d'une base à l'autre.

En fin nous pensons que si on fait une combinaison entre les descripteurs on aura des résultats de mesure plus intéressants et nous mènerons à des différentes perspectives.

#### **Conclusion et perspectives**

Vu la taille volumineuse des base d'image, la recherche des images par le contenu CBIR devient de plus en plus primordial dans les domaines de l'imagerie.

l'extraction des descripteurs d'image et le calcul de leur similarité offre un grand avantage à la recherche d'image par le contenu et à la classification de ces images, beaucoup de domaines peuvent bénéficiers de ces derniers, comme : la classification et la recherche dans les bases d'image, la reconnaissance des formes et des objets, la télédétection des zones pour les études dans plusieurs domaines comme la cartographie, topographie, la criminologie, la sécurité industriel ou la météo…etc.

Notre objectif dans cette étude était d'élargir et d'améliorer la recherche des images par le contenu par trouver le rapport entre les descripteurs de l'image et les mesures de similarité associées,

pour cela nous avons développé une application qui utilise quatre descripteurs de large utilisation, un pour la couleur, un pour la forme et deux autres pour la texture, quarante mesures de similarité et six bases d'image qui contiennent jusqu'à cent familles, avec un avantage de plusieurs extensibilité que ce soit pour les mesures de similarité, les bases d'image ou même des fonctions pour d'autres descripteurs.

Nous donnons la main a d'autre chercheurs une facilité d'évoluer notre application ou de l'amplifier avec d'autres fonctions de descripteurs car notre application est flexible à manier et à modifier,

nous avons laissé la possibilité à d'autres chercheurs ou développeur d'ajouter une fonction pour un autre descripteur ou modifier la fonction d'extraction en ajoutant la procédure du descripteur selon son choix à condition qu'il respecte la forme du nom du fichier qui contient les données extraites, le type de variable qu'il sauvegarde et tout le reste se fait automatiquement, il n'a qu'à cliquer sur les boutons.

On offre aussi la possibilité d'ajouter d'autres mesures de similarité seulement d'une façon très simple car ils sont sauvegardées séparément et il n'a qu'a ajouté l'équation, il y a une autre option présent : l'utilisateur peut ajouter n'importe quelle base d'image à étudier simplement en la nommant et en mentionnant le chemin ou elle est stockée.

Les résultats de nos expérimentations sont prometteurs, nous ne sommes pas arrivés à trouver des liens clairs entre les descripteurs choisis et les mesures de similarité par contre on a trouvé quelques mesures qui nous ont donné d'excellents résultats par rapport à d'autres en ce qui concerne les bases d'images choisies

Tout ce travail nous mène à une perspective d'étendre cette recherche, de faire des analyses et des études sur d'autre base d'image, étudier le comportement des différents

53

descripteurs face à des différentes base d'image selon les mesure de similarités utilisées nous envisageons de faire une combinaison entre les descripteurs et faire des études si elles peuvent nous donner de meilleurs résultats, on espère aussi de développer l'application pour la reconnaissance d'objet, de personne ou des visages.

# **Références Bibliographies**

[01] Sabrina Tollari, Indexation et recherche d'images par fusion d'informations textuelles et visuelles, Université du Sud Toulon-Var. 2008.

[02] Maitine Bergounioux, Introduction au traitement mathématique des images méthodes déterministes, Edition Springer, 2015.

[03] Mise au point sur le numérique, [http://www.tomshardware.fr/articles/bases-photo](http://www.tomshardware.fr/articles/bases-photo-numerique,2-349-2.html)[numerique,2-349-2.html,](http://www.tomshardware.fr/articles/bases-photo-numerique,2-349-2.html) Tom's hardware, Visiter le : 10.07.2015.

[04] Qu'est-ce qu'une image numérique ?,

[http://urfist.enc.sorbonne.fr/anciensite/image\\_numerique/image.htm,](http://urfist.enc.sorbonne.fr/anciensite/image_numerique/image.htm) La Chancellerie des Universités de Paris, Visiter le : 25.08.2015.

[05] B. Gugger, Traitement d'images, CRDP Bourgogne, 2010.

[06] Système de recherche d'information, [http://republic.pink/systeme-recherche](http://republic.pink/systeme-recherche-information_9291839.html)[information\\_9291839.html,](http://republic.pink/systeme-recherche-information_9291839.html) Republic Pink, Visiter le : 03.01.2016.

[07] Luc Brun, Traitement d'images Couleur, GREYC [UMR 6072], 2013.

[08] Tony TUNG, Indexation 3D de bases de données d'objets par graphes de Reeb améliores, Télécom ParisTech, 2005.

[09] Najlae Idrissi. La navigation dans les bases d'images : prise en compte des attributs de texture, Université de Nantes, Faculté des sciences de Rabat, 2008.

[10] Melle BEDOUHENE Saïda, Recherche d'images par le contenu, université Mouloud Mammeri, Tizi-Ouzou, .

[11] Sahbani Mahersia Hela , Hamrouni Kamel, Segmentation d'images texturées par transformée en ondelettes et classification C-moyenne floue, Ecole Nationale d'Ingénieurs de Tunis,2005.

[12] Jérome Fournier, L'indexation d'images par le contenu et recherche interactive dans les bases généralistes, Université Cergy-Pontoise, 2002.

[13] Mosaicing, [http://mosaicing.ensea.fr/MOSAICING2/SIFT/questcequec.php,](http://mosaicing.ensea.fr/MOSAICING2/SIFT/questcequec.php) ENSEA, Visiter le : 15.03.2016.

[14] Jurandy Almeida, Ricardo da S. Torres and Siome Goldenstein, SIFT applied to CBIR, Institute of Computing, University of Campinas– Brazil, 2009.

[15] Navneet Dalal and Bill Triggs, Histograms of Oriented Gradients for Human Detection, INRIA Rhone-Alps, Computer Vision and Pattern Recognition Conference 2005.
[16] Sung-Hyuk Cha, Survey on similarity measures between probability density functions, International journal of mathematical models and methods in applied sciences. Issue 4, Volume 1, 2007.

[17] Daniel Heesch, Alexei Yavlinsky, and Stefan Ruger, Performance comparison of different similarity models for CBIR with relevance feedback, Imperial College London.2003.

[18] Petteri Kerminen, Moncef Gabbouj, Prototyping Color-based Image Retrieval with MATLAB.

[19] G. Pass, R. Zabith, Histogramme refinement for content-based image retrieval. IEEE Workshop on Applications of Computer Vision pp. 96-102, 1996.

56